# **Connectivity Options for VTAM/NCP Subarea Networks**

# **PART I :**

# Replacing NCP Subarea Connections in non-SNI Configurations

Networking Systems Center Gaithersburg, MD August, 1999

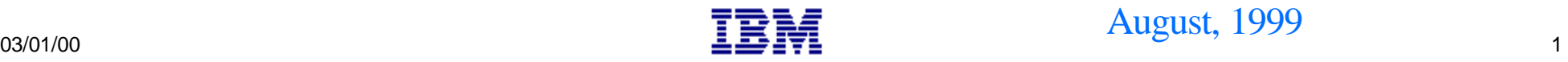

# **Introduction**

#### **INTRODUCTION**

The introduction of new products and technologies in large systems networking has widened the scope of options for connections between SNA Subareas. As new technology is introduced into the subarea configurations, it is often necessary to change and/or replace existing subarea connections. This document identifies a number of configuration options being implemented today, and provides an overview of the changes required in the existing SNA subarea nodes in order to implement these connectivity solutions.

**NOTE:** This document discusses only intra-network (non-SNI) connections. Inter-network connections are discussed in the document: *Connectivity Options for VTAM/NCP Subarea Networks Part II: Replacing NCP Subarea Connections in SNI Configurations.* 

#### **ABOUT THIS DOCUMENT**

It is not possible to address all the available configuration alternatives in a single document. We have attempted to address the most common combinations of options and connection solutions being implemented, and the problems most likely to occur. When reviewing the configurations provided, remember to identify the configuration from the Subarea point of view. Some variances in the connections are transparent to VTAM and NCP. For example, VTAM major node definitions are the same for a channel attached 2216 as they are for a 2212; the difference in the router type is transparent to VTAM. OSA connections, however, require slightly different definitions for token-ring connections than for connections to Ethernet LANs, and have different types of restrictions and considerations, and are therefore shown in separate configuration examples.

**NOTE**: The configuration examples in this document address only leased SDLC and LAN connections. Configuration alternatives which use SDLC switched, ATM, or FDDI connections may be included in future editions.

#### **A NOTE ABOUT APPN**

This document deals specifically with SNA Subarea connectivity, excluding SNI configurations. There are several solutions which apply to APPN configurations, or are involved in migration to APPN. These solutions are not currently addressed in this document, but will be incorporated into future editions.

# **Introduction**

#### **USING THIS DOCUMENT**

The recommended procedure for using this document is:

- Use the chart on page 4 to identify the **Current** configuration that most closely resembles your current environment. Page numbers shown in the far right column reference a detailed description of the configuration.
- Associated with each **Current** configuration is a list of possible **Target** configurations. Locate the configuration that most closely resembles your target environment, and proceed to the page listed on the far right for a detailed description of this configuration, recommended code changes to the VTAM / NCP subarea definitions, and other special considerations related to this configurations.

#### **FEEDBACK**

Please provide comments and suggestions to any of the following address:

**Internet:** boylek@us.ibm.com

**Lotus Notes:** Karla Boyle/Gaithersburg/IBM

**Mail:** Karla Boyle IBM Corp Bldg 183/2C85 800 N. Frederick Ave Gaithersburg, MD 20879

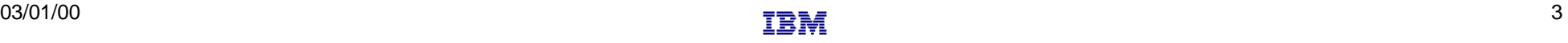

# **Current Configurations**

Locate the configuration which most closely resembles your current environment and advance to the page number shown at the right.

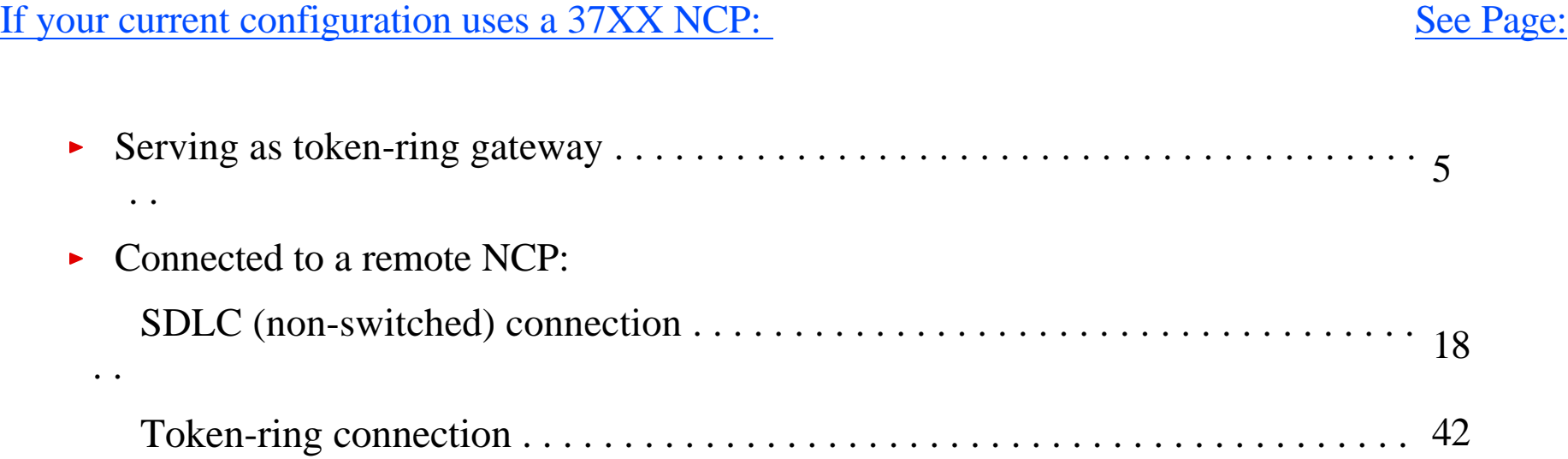

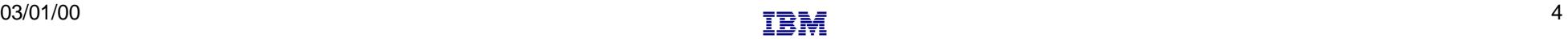

# **NCP Gateway Configurations**

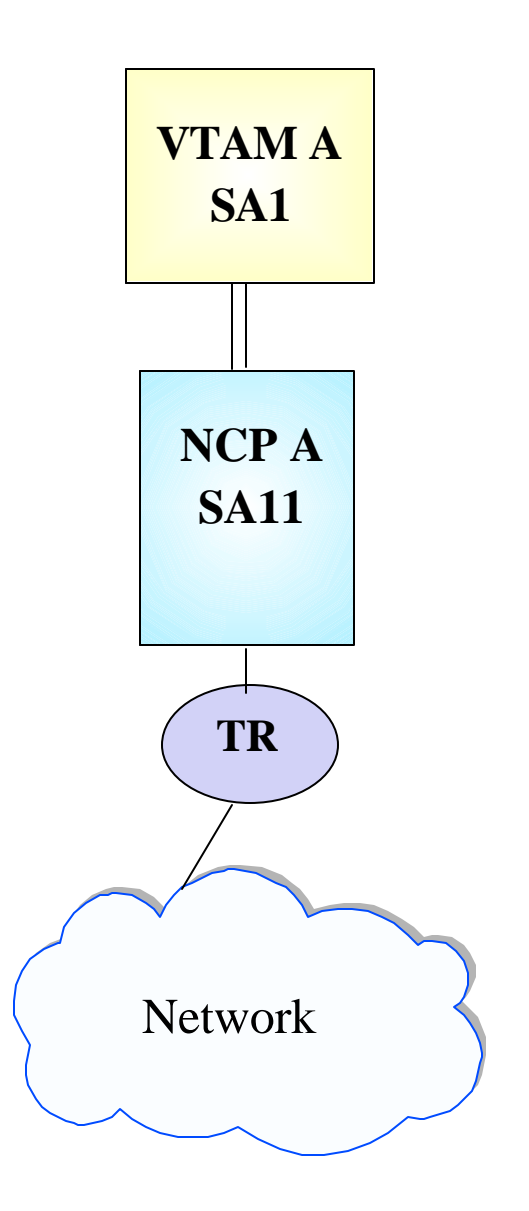

- A channel-attatched NCP with token-ring connections to peripheral nodes only
- > Target Configurations:

## **If your target configuration is: See pages:** • OSA with token-ring connections to peripheral nodes **. . . . . . . . . . . . . . . . . . . . . . . . . . . . . .**  6 - 8 **.**

- OSA with Ethernet connections to peripheral nodes **. . . . . . . . . . . . . . . . . . . . . . . . . . . . . .**  9 - 11 **.**
- Channel attached router with token ring connections to peripheral nodes**. . . . . . . . . . . .** 12 - 14
- Channel attached router with Ethernet connections to peripheral nodes **. . . . . . . . . . .** 15 - 17

# **OSA - Token Ring Gateway**

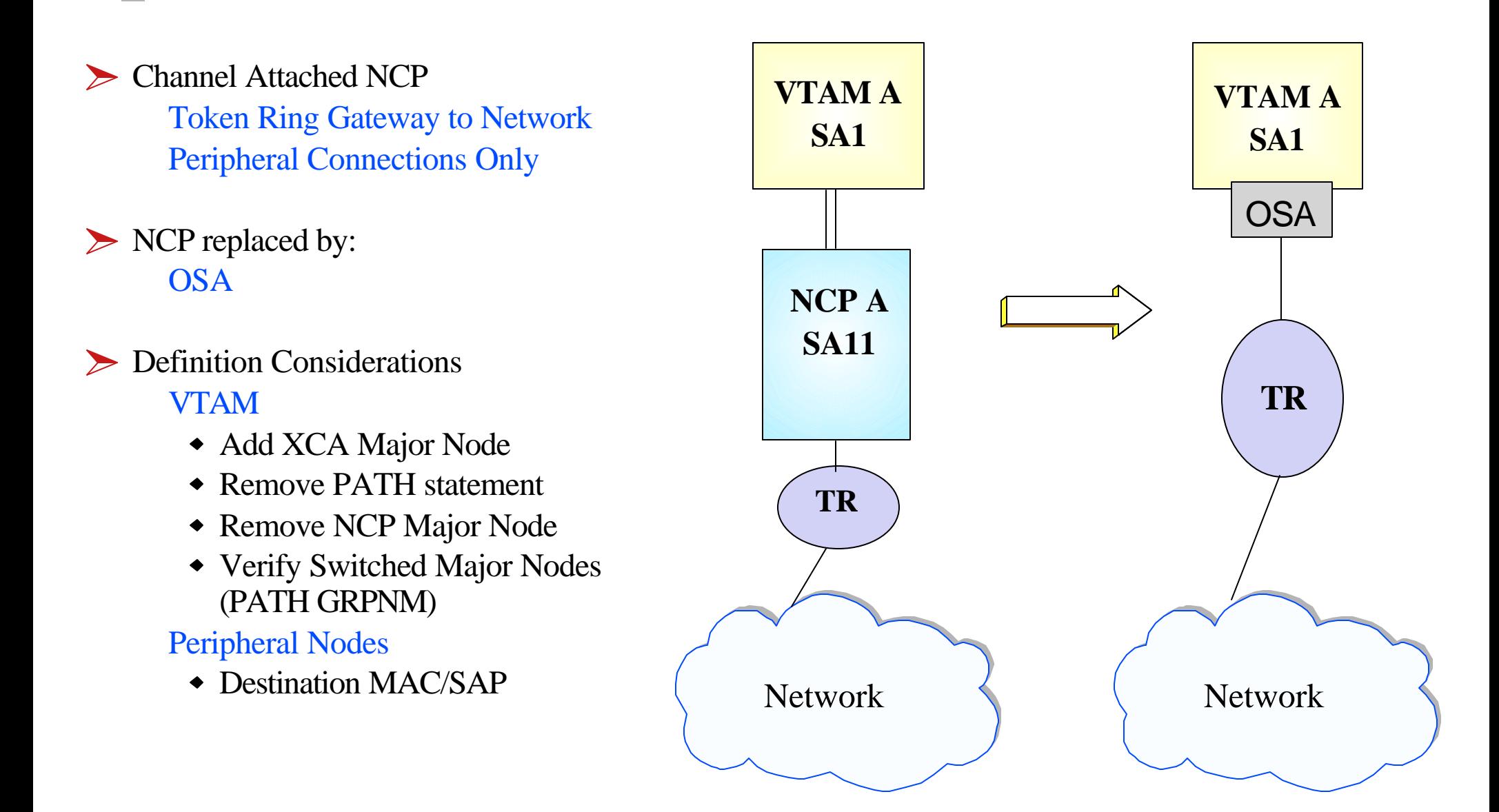

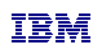

# **Host Definition Considerations for OSA - TR LAN Gateways**

#### Remove NCP A references from the VTAM start-up procedures (i.e.. ATCCONxx), and operational CLISTs. The NCP Major Node associated with NCP A is no longer required, and can be  $\blacksquare$ removed from the libraries (optional)

- Remove PATH statements for this NCP subarea (optional)  $\sqrt{2}$
- Create an XCA major node for the network connection  $\checkmark$ 
	- **Sample** XCA Definitions for connection to Peripheral Node(s):

XCAP2 VBUILD TYPE=XCA **PORTPER PORT CUADDR=aaa, ADAPNO=0, MEDIUM=RING, SAPADDR=4, TIMER=60<br>GRPPER GROUP DIAL=YES. ANSWER=0N. CALL=INOUT. AUTOGEN=(20. L. P)... GRPPER** GROUP DIAL=YES, ANSWER=ON, CALL=INOUT, AUTOGEN=(20, L, P),..

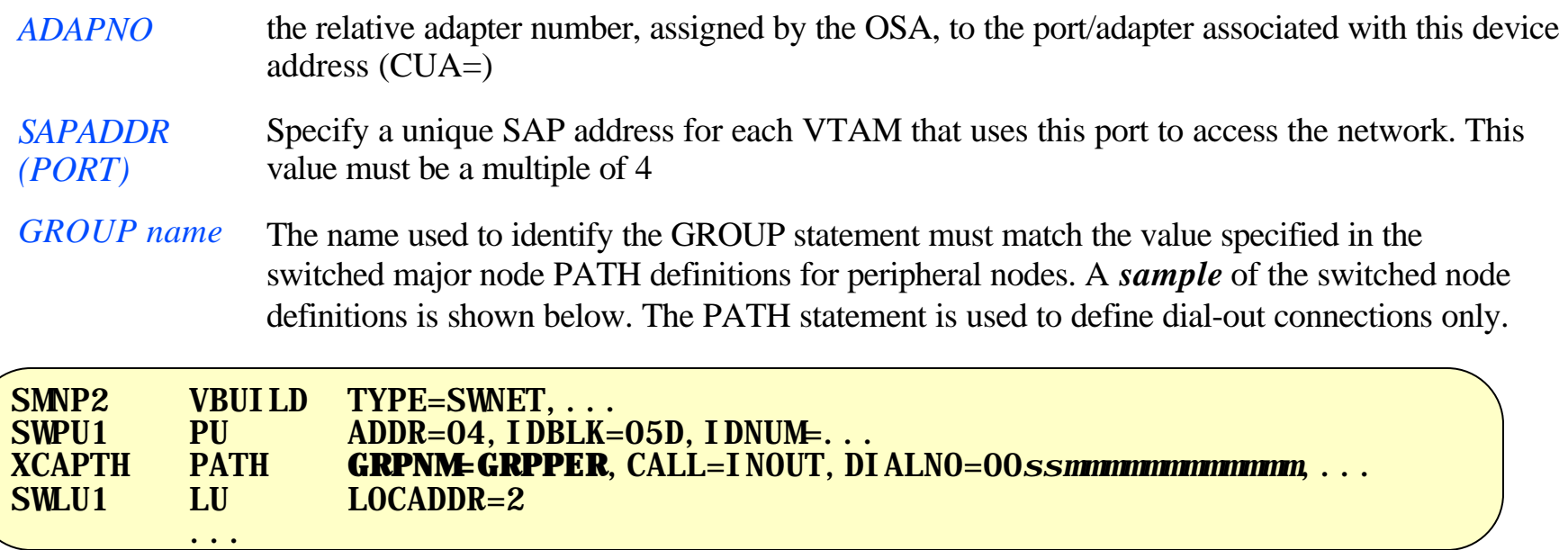

**VTAM A**

**SA1**

# **Network Peripheral Node Definition Considerations**

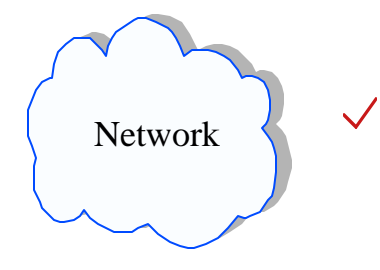

Peripheral Node definition changes may be required

**Peripheral nodes were previously defined with a Destination MACADDR/DSAP** that pointed to the 3745 TIC. Nodes should now be defined to point to the destination MACADDR/SAP associated with this VTAM/OSA port.

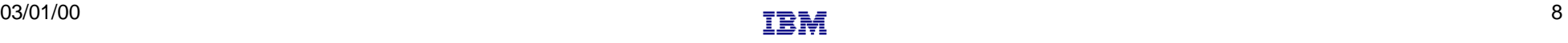

# **OSA - Ethernet Gateway**

- **Example Attached NCP** Token Ring Gateway to Network Peripheral Connections Only
- NCP and T-R LAN replaced by: OSA and Ethernet LAN

#### **Definition Considerations** VTAM

- Add XCA Major Node
- ◆ Remove PATH statement
- Remove NCP Major Node
- Verify Switched Major Nodes (Path GRPNM)

#### Peripheral Nodes

Destination MAC/SAP

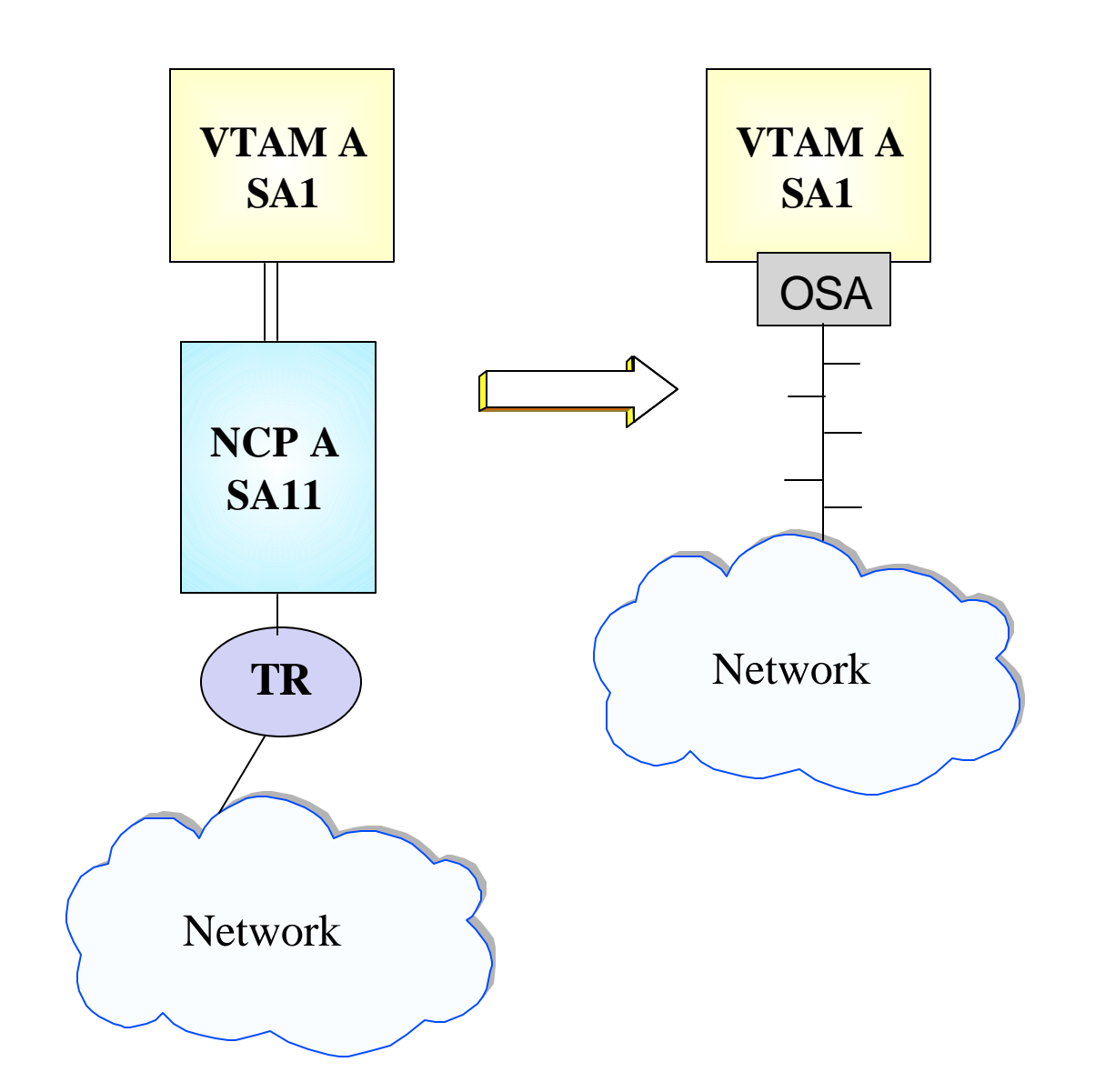

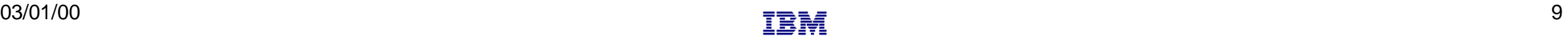

# **Host Definition Considerations for OSA - Ethernet LAN Gateways**

- Remove NCP A references from the VTAM start-up procedures (i.e.. ATCCONxx), and operational  $\checkmark$ CLISTs.
	- The NCP Major Node associated with NCP A is no longer required, and can be removed from the libraries (optional)
	- $\checkmark$  Remove PATH statements for this NCP subarea (optional)
	- $\checkmark$  Create an XCA major node for the network connection
		- *Sample* XCA Definitions for connection to Peripheral Node(s):

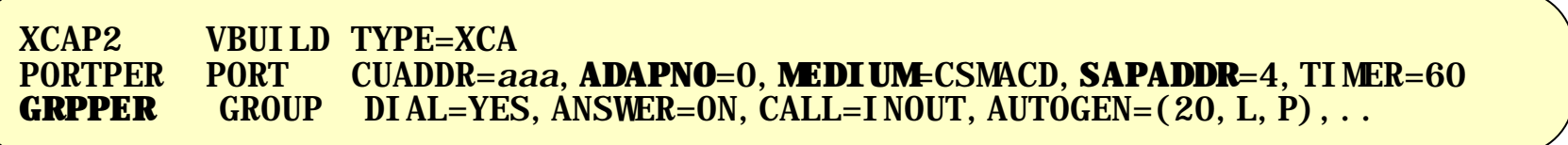

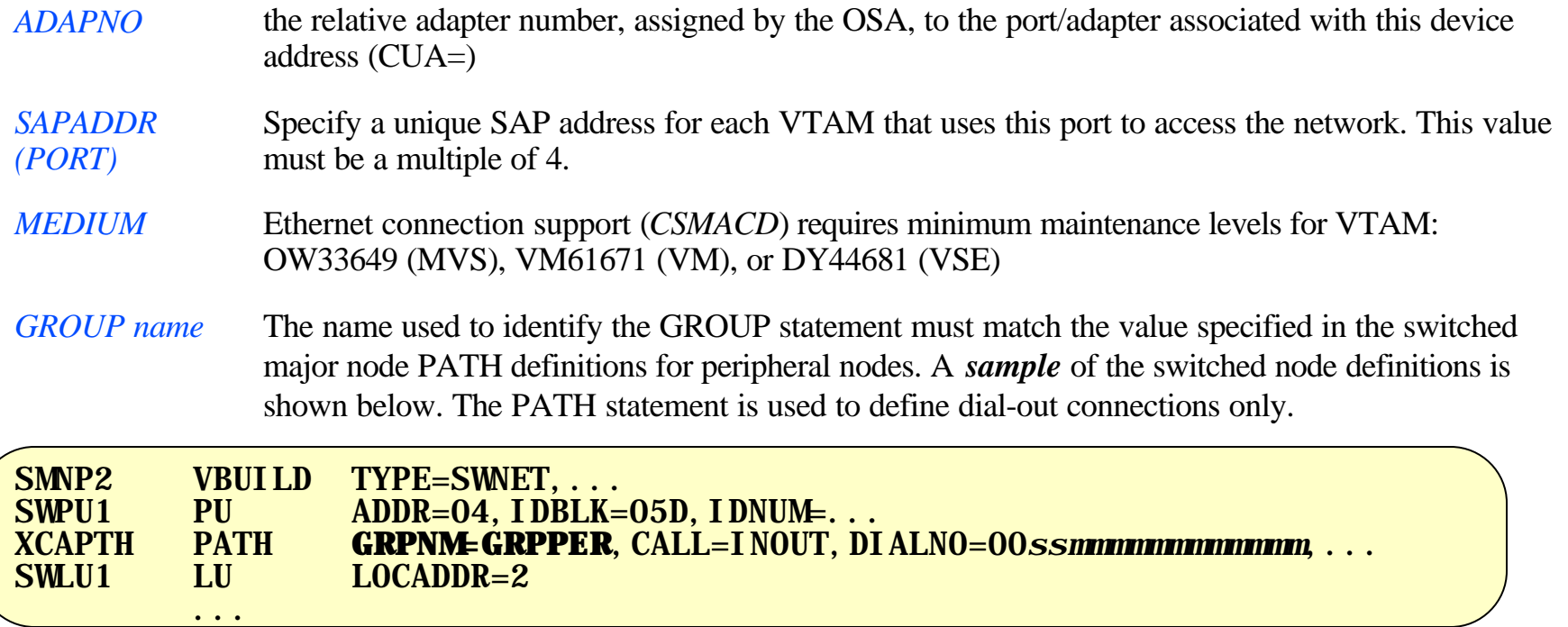

**VTAM A**

**SA1**

# **Network Peripheral Node Definition Considerations**

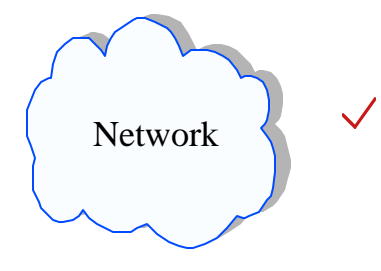

Peripheral Node definition changes may be required

**Peripheral nodes were previously defined with a Destination MACADDR/DSAP** that pointed to the 3745 TIC. Nodes should now be defined to point to the destination MACADDR/SAP associated with this VTAM/OSA port.

# **Router - Token Ring**

- **Example Attached NCP** Token Ring Gateway to Network Peripheral Connections Only
- NCP replaced by: Channel Attached Router

#### **Definition Considerations** VTAM

- Add XCA Major Node
- ◆ Remove PATH statement
- Remove NCP Major Node
- Verify Switched Major Nodes (PATH GRPNM)

#### Peripheral Nodes

Destination MAC/SAP

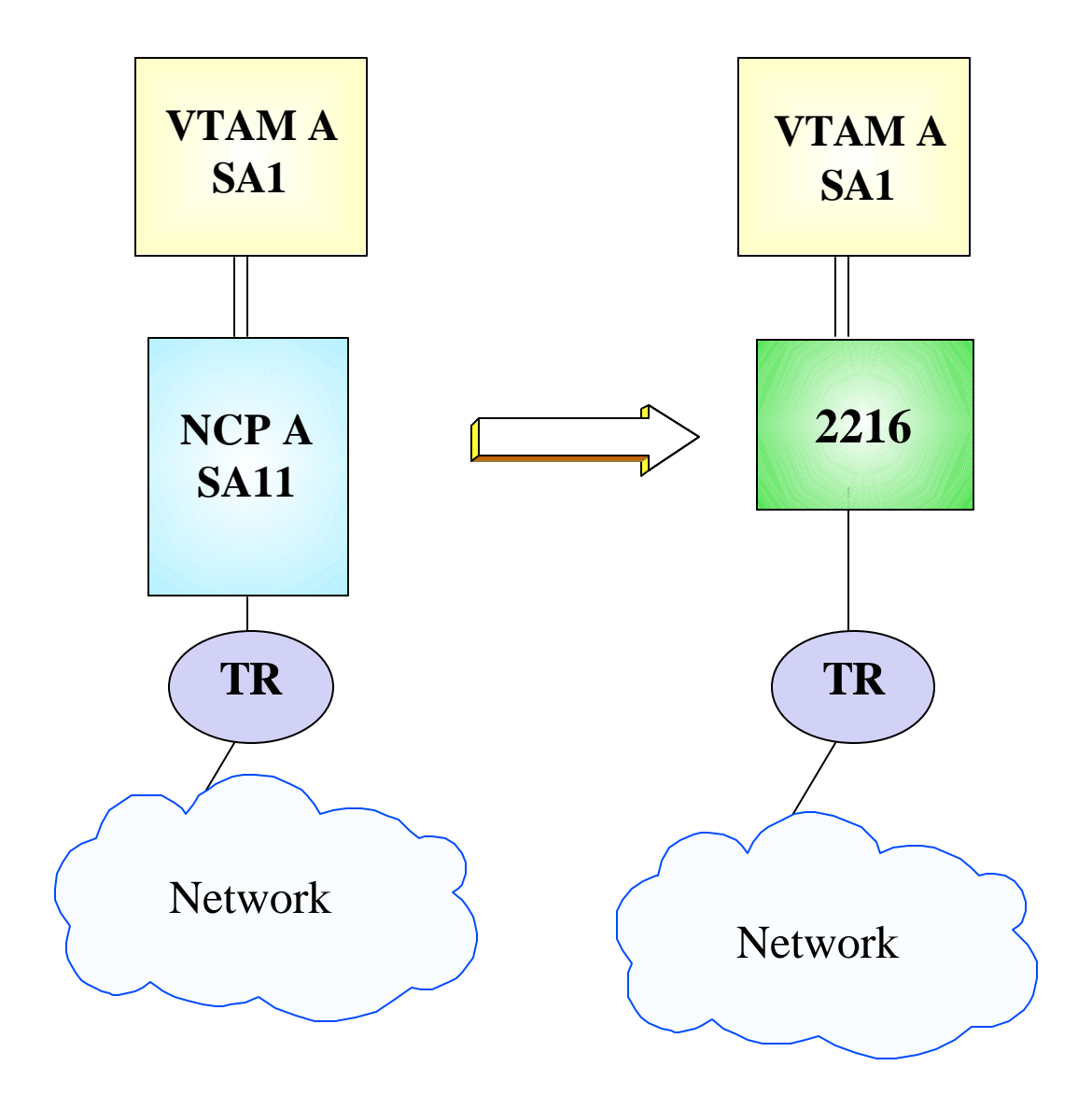

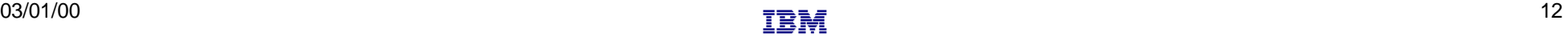

# **Host Definition Considerations for Router/TR LAN Gateways**

 $\mathcal{S}$ Remove NCP A references from the VTAM start-up procedures (i.e.. ATCCONxx), and operational CLISTs.

#### **VTAM A SA1**

- The NCP Major Node associated with NCP A is no longer required, and can be removed from the libraries (optional)
- $\sqrt{\phantom{a}}$  Remove PATH statements for this NCP subarea (optional)
- $\checkmark$  Create an XCA major node for the network connection
	- *Sample* XCA Definitions for connection to Peripheral Node(s):  $\blacksquare$

**XCAP2 VBUILD TYPE=XCA<br>PORTPER PORT CUADDR=al** PORTPER PORT CUADDR=*aaa*,**ADAPNO**=0,MEDIUM=RING,**SAPADDR**=4,TIMER=60 **GRPPER** GROUP DIAL=YES, ANSWER=ON, CALL=INOUT, AUTOGEN=(20, L, P),..

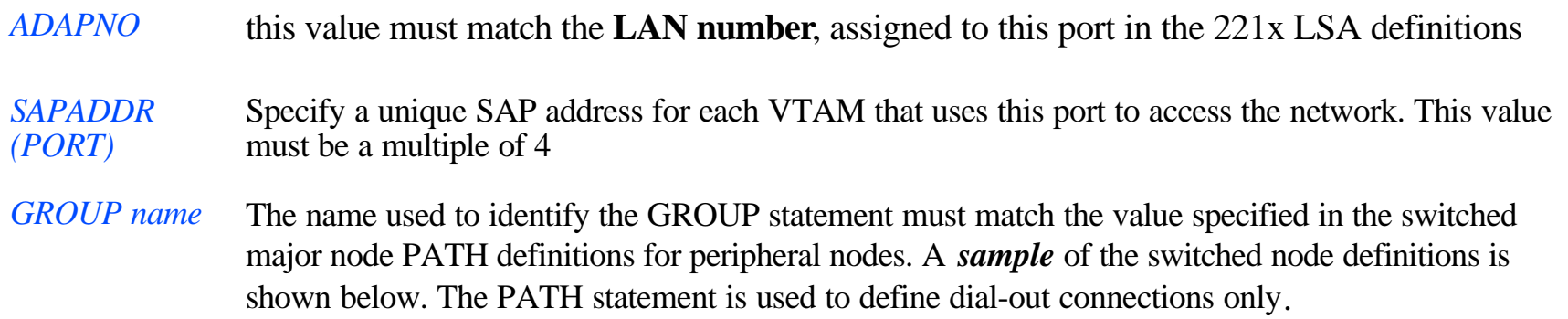

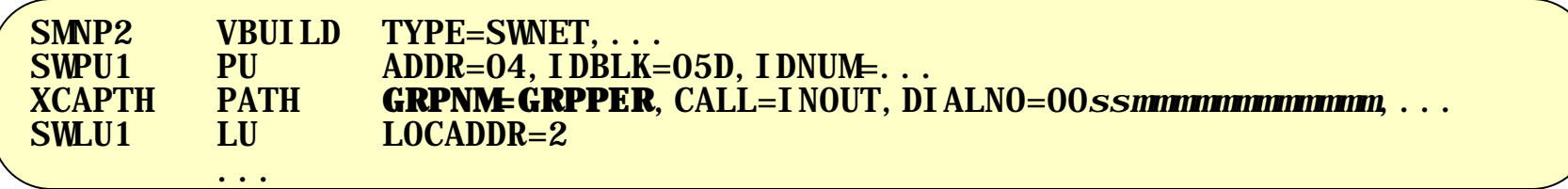

# **Network Peripheral Node Definition Considerations**

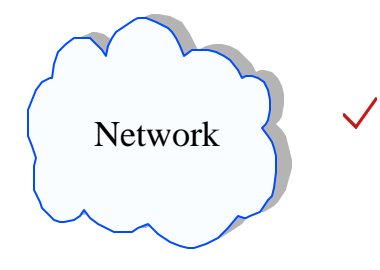

Peripheral Node definition changes may be required

**Peripheral nodes were previously defined with a Destination MACADDR/DSAP** that pointed to the 3745 TIC. Nodes should now be defined to point to the destination MACADDR/SAP associated with this VTAM

# **Router - Ethernet**

- **Example Attached NCP** Token Ring Gateway to Network Peripheral Connections Only
- NCP and T-R LAN replaced by: Channel Attached Router and Ethernet LAN
- **Definition Considerations** VTAM
	- Add XCA Major Node
	- ◆ Remove PATH statement
	- Remove NCP Major Node
	- Verify Switched Major Nodes (PATH GRPNM)

#### Peripheral Nodes

• Destination MAC/SAP Network

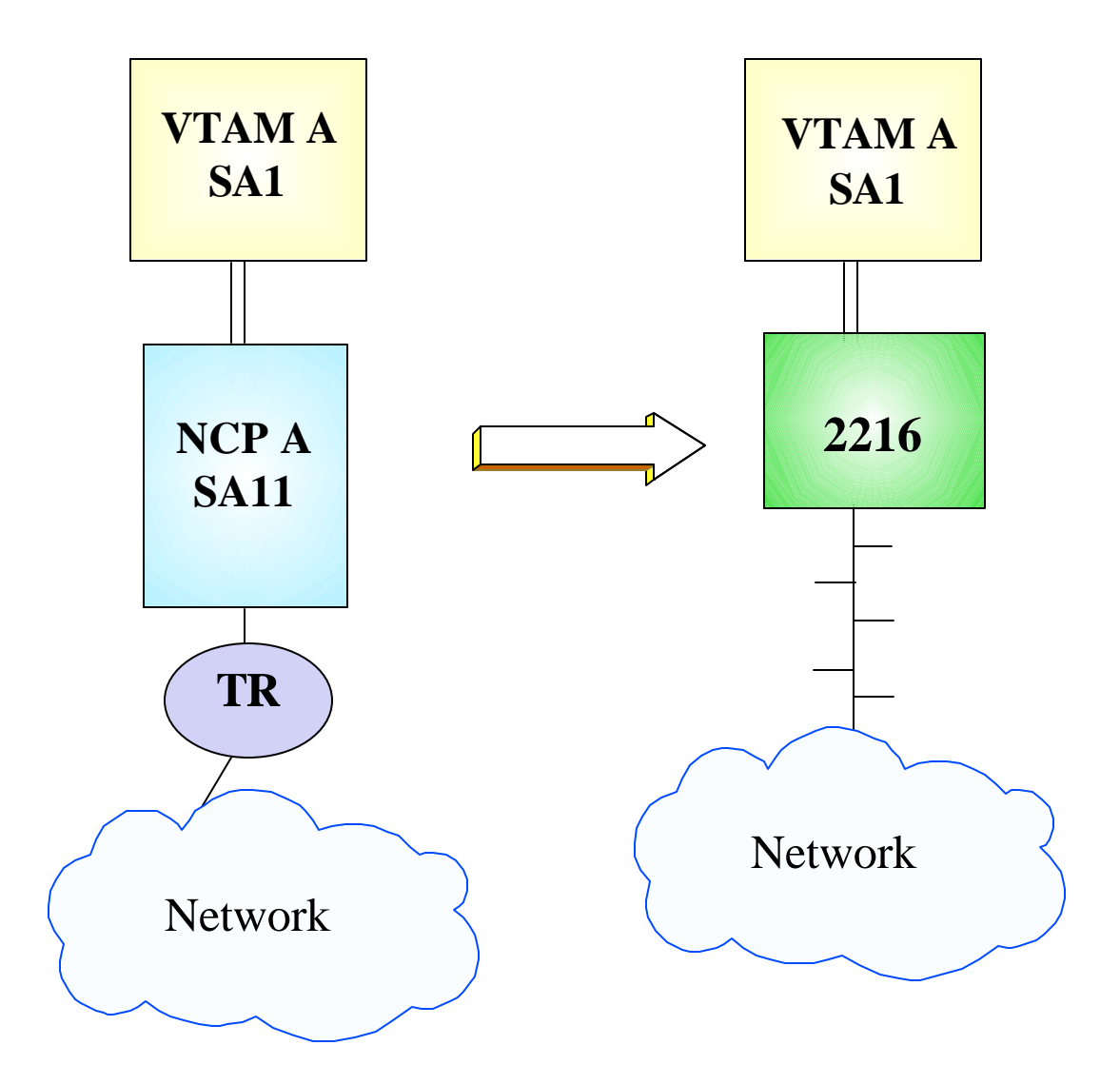

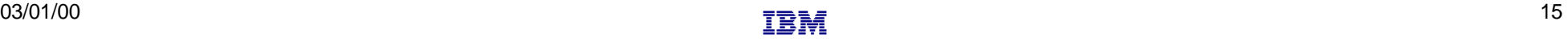

# **Host Definition Considerations for OSA - TR LAN Gateways**

 $\mathcal{S}$ Remove NCP A references from the VTAM start-up procedures (i.e.. ATCCONxx), and operational CLISTs.

#### **VTAM A SA1**

- The NCP Major Node associated with NCP A is no longer required, and can be removed from the libraries (optional)
- $\sqrt{\phantom{a}}$  Remove PATH statements for this NCP subarea (optional)
- $\checkmark$  Create an XCA major node for the network connection
	- *Sample* XCA Definitions for connection to Peripheral Node(s):  $\blacksquare$

**XCAP2 VBUILD TYPE=XCA<br>PORTPER PORT CUADDR=a** PORT CUADDR=aaa, **ADAPNO**=0, MEDIUM=CSMACD, SAPADDR=4, TIMER=60<br>GROUP DIAL=YES. ANSWER=0N. CALL=INOUT. AUTOGEN=(20. L. P)... **GRPPER** GROUP DIAL=YES, ANSWER=ON, CALL=INOUT, AUTOGEN=(20, L, P),..

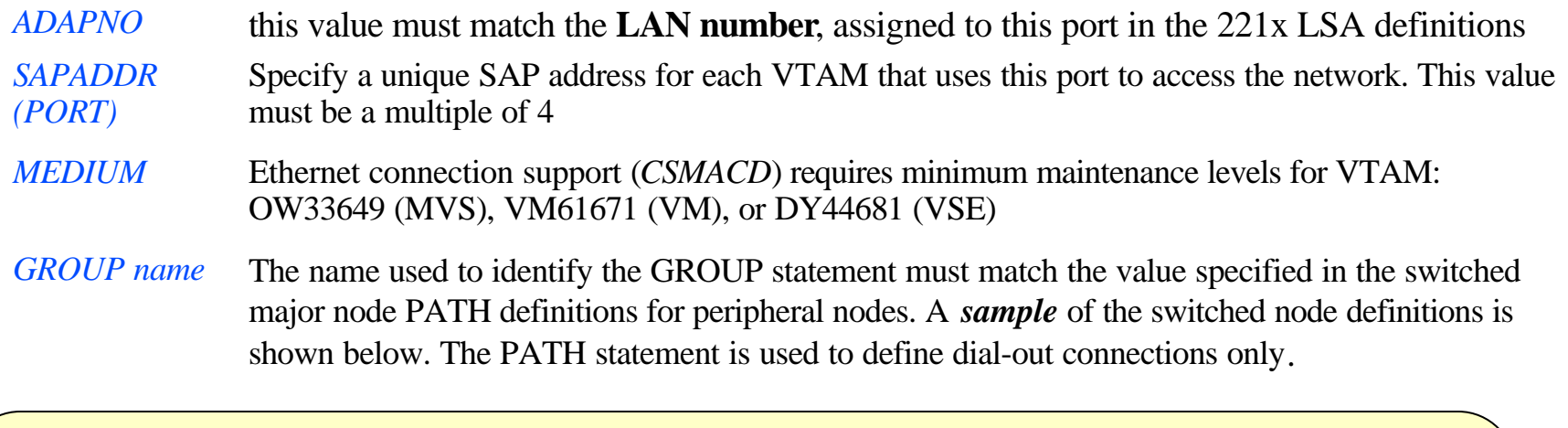

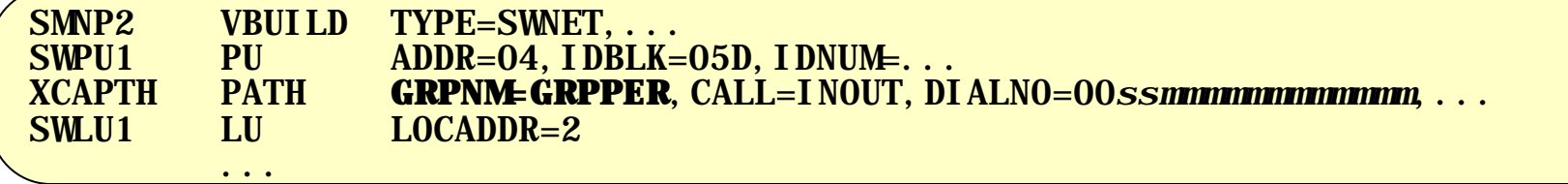

# **Network Peripheral Node Definition Considerations**

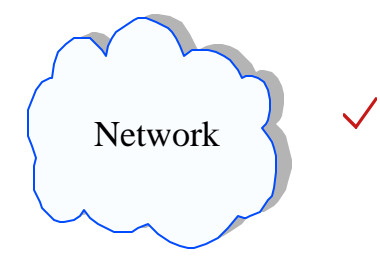

Peripheral Node definition changes may be required

**Peripheral nodes were previously defined with a Destination MACADDR/DSAP** that pointed to the 3745 TIC. Nodes should now be defined to point to the destination MACADDR/SAP associated with this VTAM

# **SDLC Connection to NCP**

 $\blacktriangleright$ 

 $\sum_{i=1}^{n}$ 

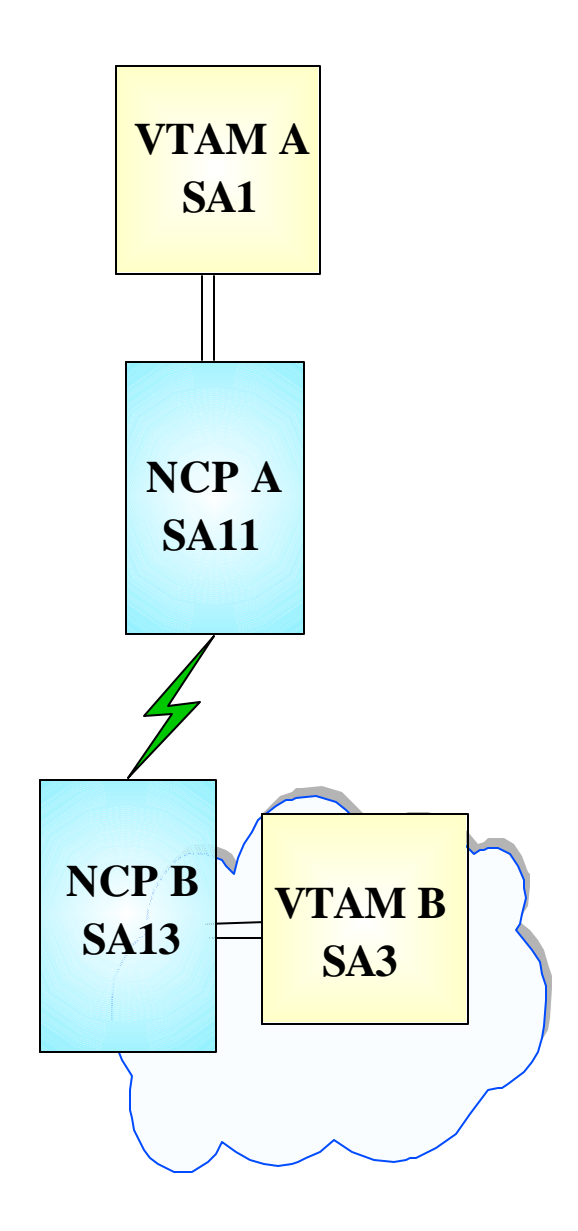

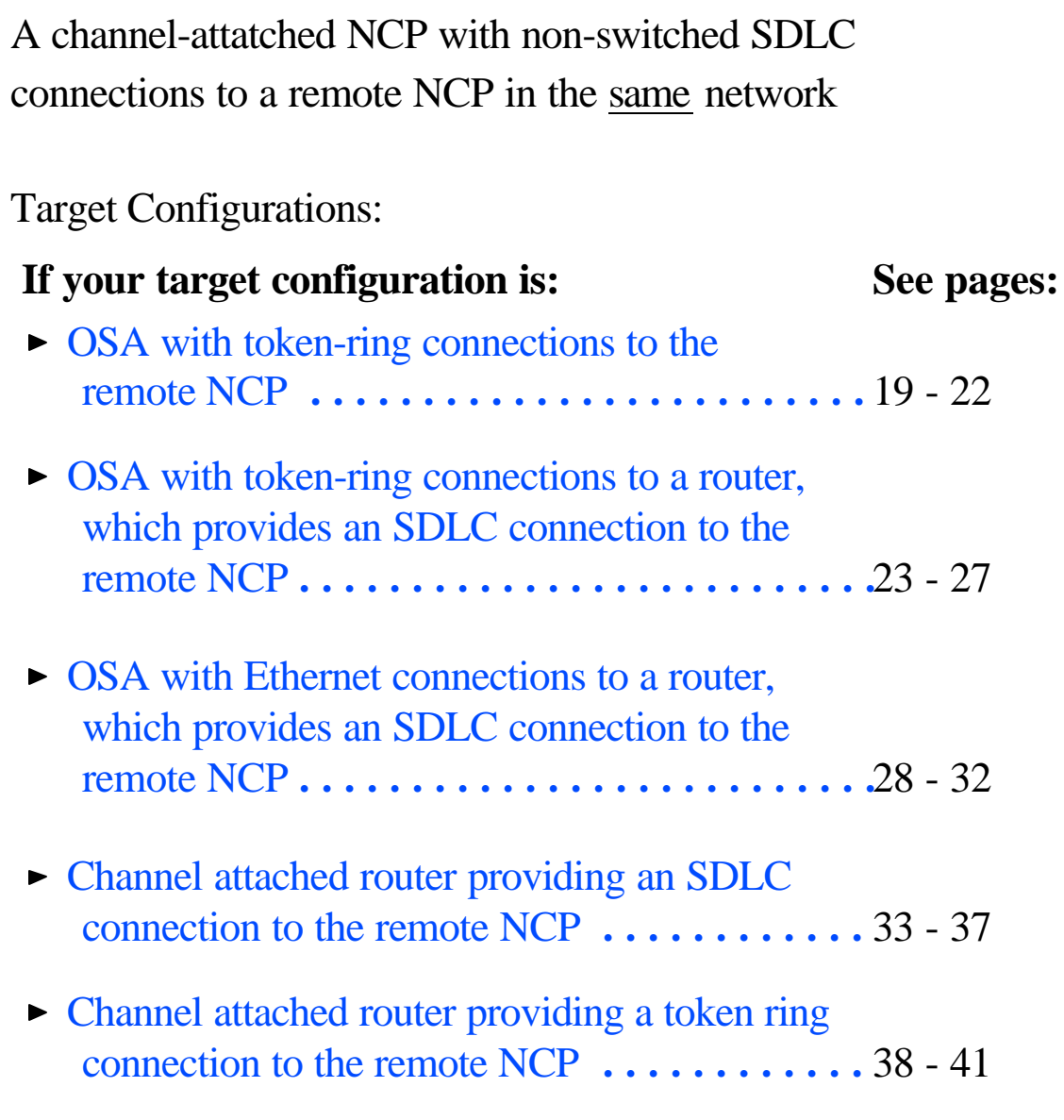

T.

# **OSA / T-R LAN to Remote NCP**

- Channel-attached NCP:  $\blacktriangleright$ SDLC (leased) connections to PU T4 All Subareas in same Network
- $\triangleright$  Local NCP / SDLC connection replaced by: OSA and token ring connection

#### Definition Considerations:  $\sum_{i=1}^{n}$ VTAM A

- Add XCA Major Node
- Change PATH Statements
- Remove NCP Major Nodes

#### VTAM B

- Remove PATHs to NCP A
- Remove NCP A Major Node NCP B
	- Change PATH statements
	- $\triangle$  Remove SDLC Line definitions
	- Add Token-Ring connection

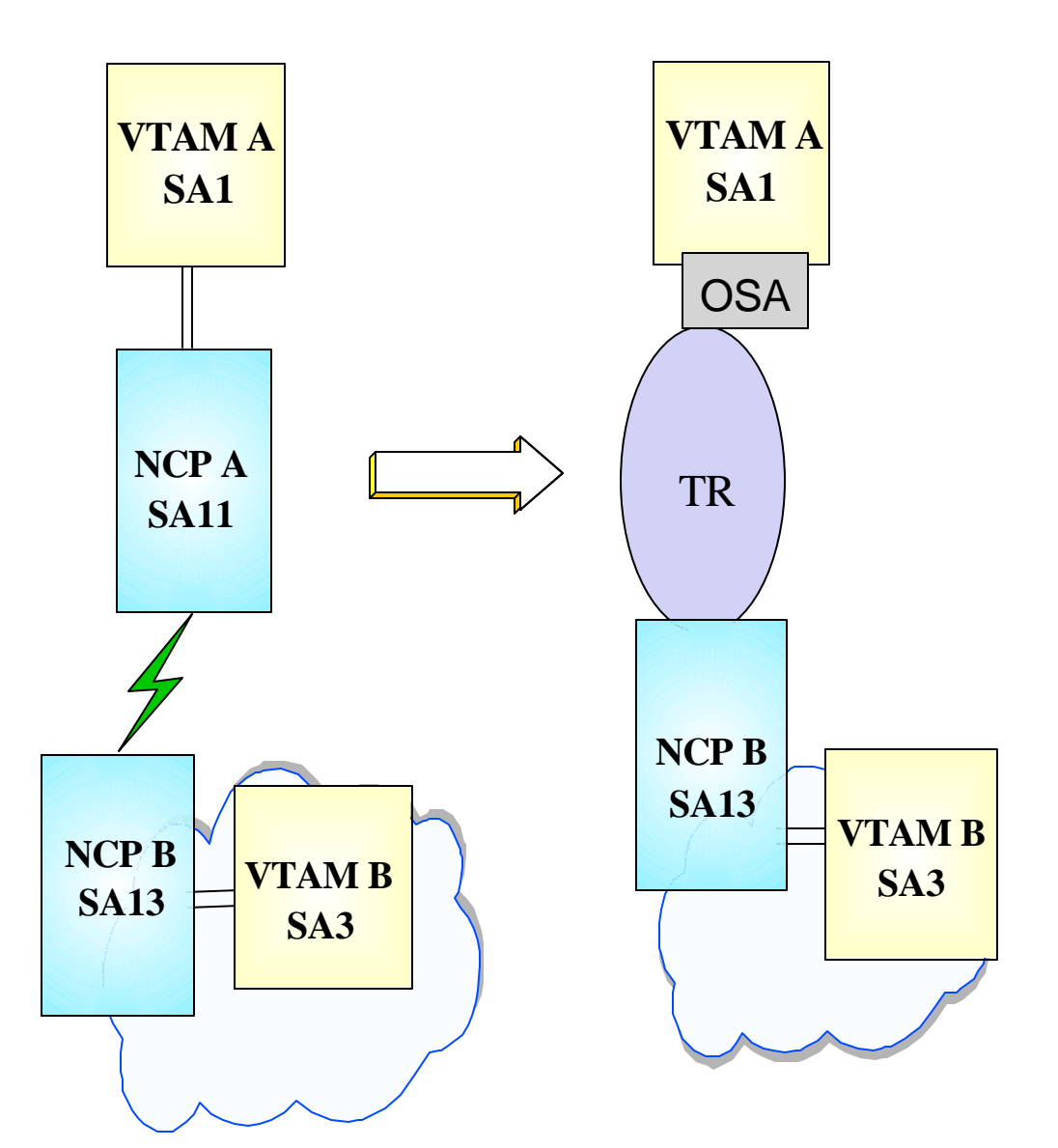

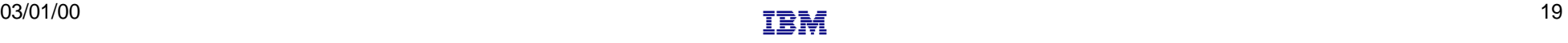

## **Subarea Connection Considerations - Host A**

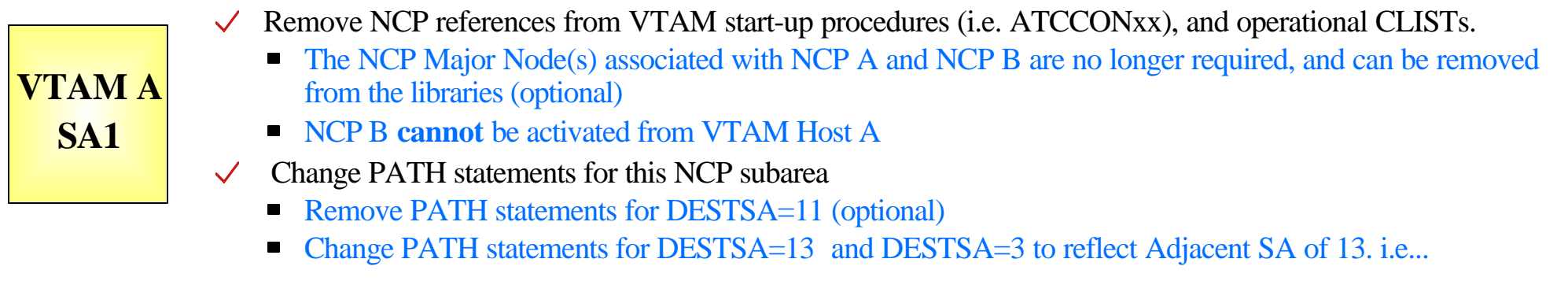

PATH2N PATH DESTSA=13,  $ER0=(13,1), \ldots$ PATH2V PATH DESTSA=3,  $ER0=(13,1),...$ 

 $\checkmark$  Create an XCA major node for the network connection

**Sample XCA Definitions for Subarea Node Connection:** 

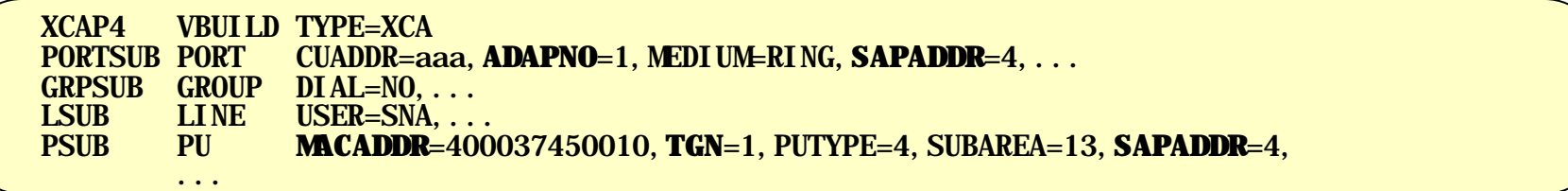

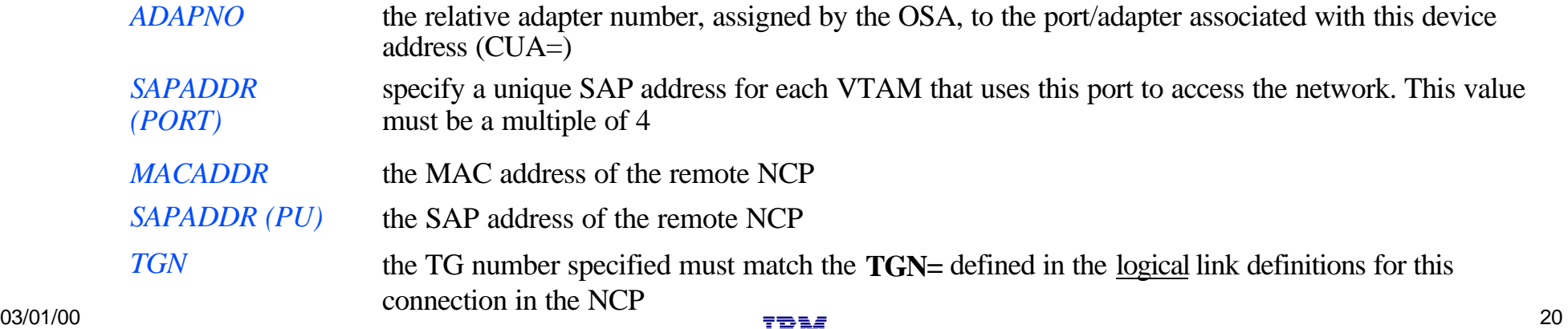

## **Subarea Connection Considerations - Host B**

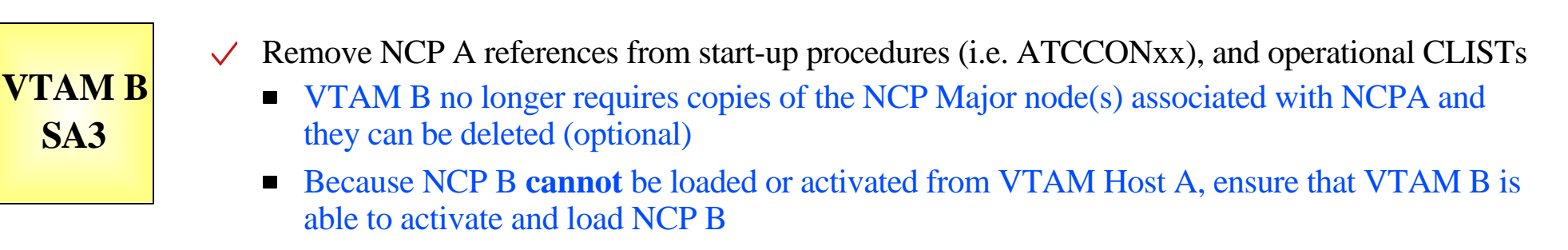

- $\vee$  Remove PATH statements for DESTSA=11 (optional)
	- Path statements for DESTSA=13 and DESTSA=01 do not require changes, but should be reviewed to ensure that ER/RER/VR consistency has been maintained for the new routes to/from VTAM SA1.

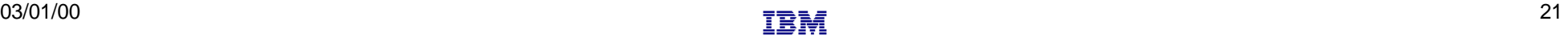

# **Subarea Connection Considerations - NCP B**

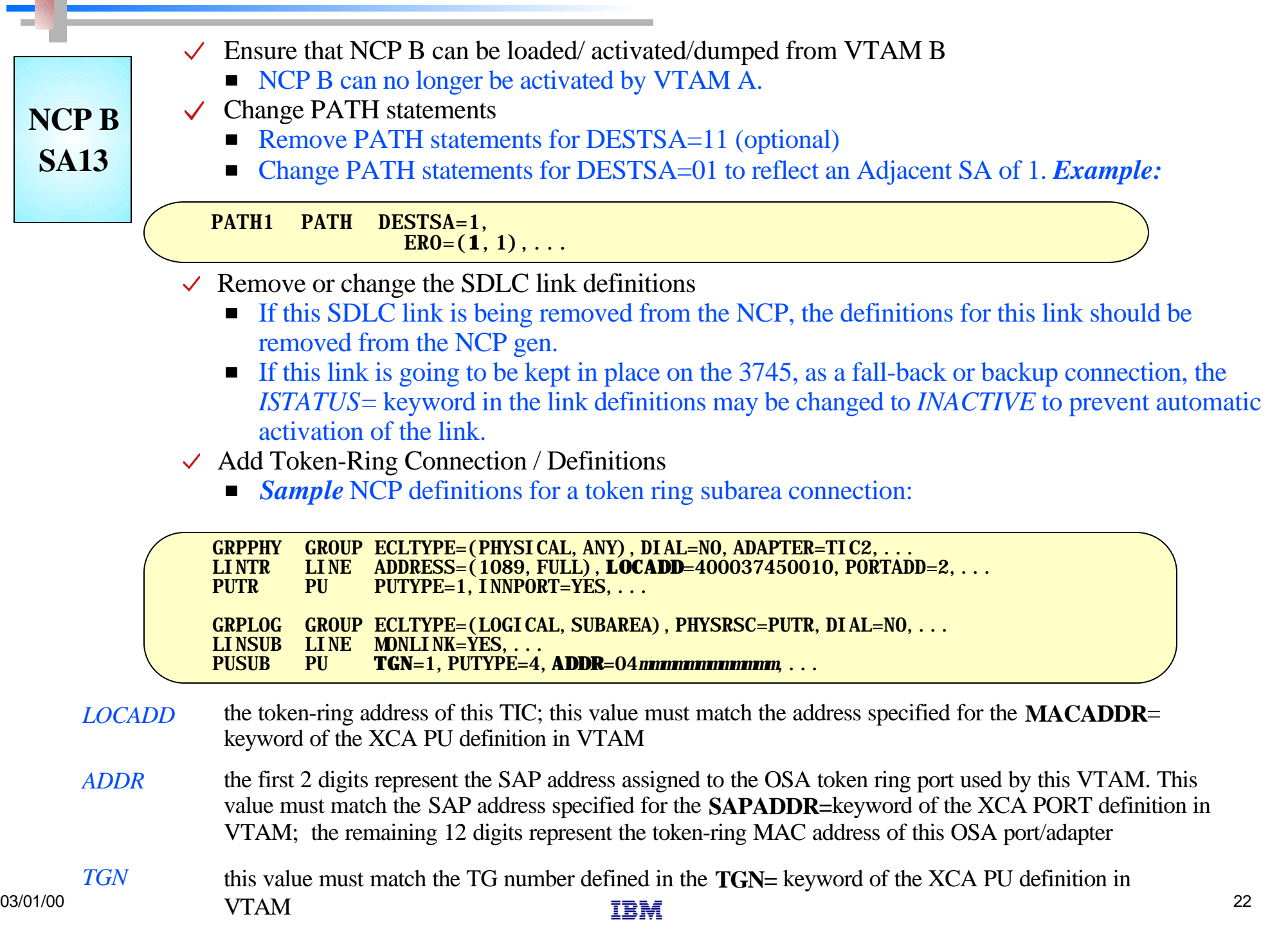

# **OSA - Token Ring - Router - Remote NCP**

Channel attached NCP SDLC (leased) connections to PU T4 All Subareas in same Network

 $\triangleright$  Local NCP replaced by:

OSA with TR LAN connections to a 221x router, which provides SDLC connections to the remote NCP

**Definition Considerations:** 

#### VTAM A

- Add XCA Major Node
- Change PATH statements
- Remove NCP Major Node

#### VTAM B

- Remove PATHs to NCP A
- Remove NCP A Major Node NCP B
	- Change PATH statements
	- Verify INN link specifications

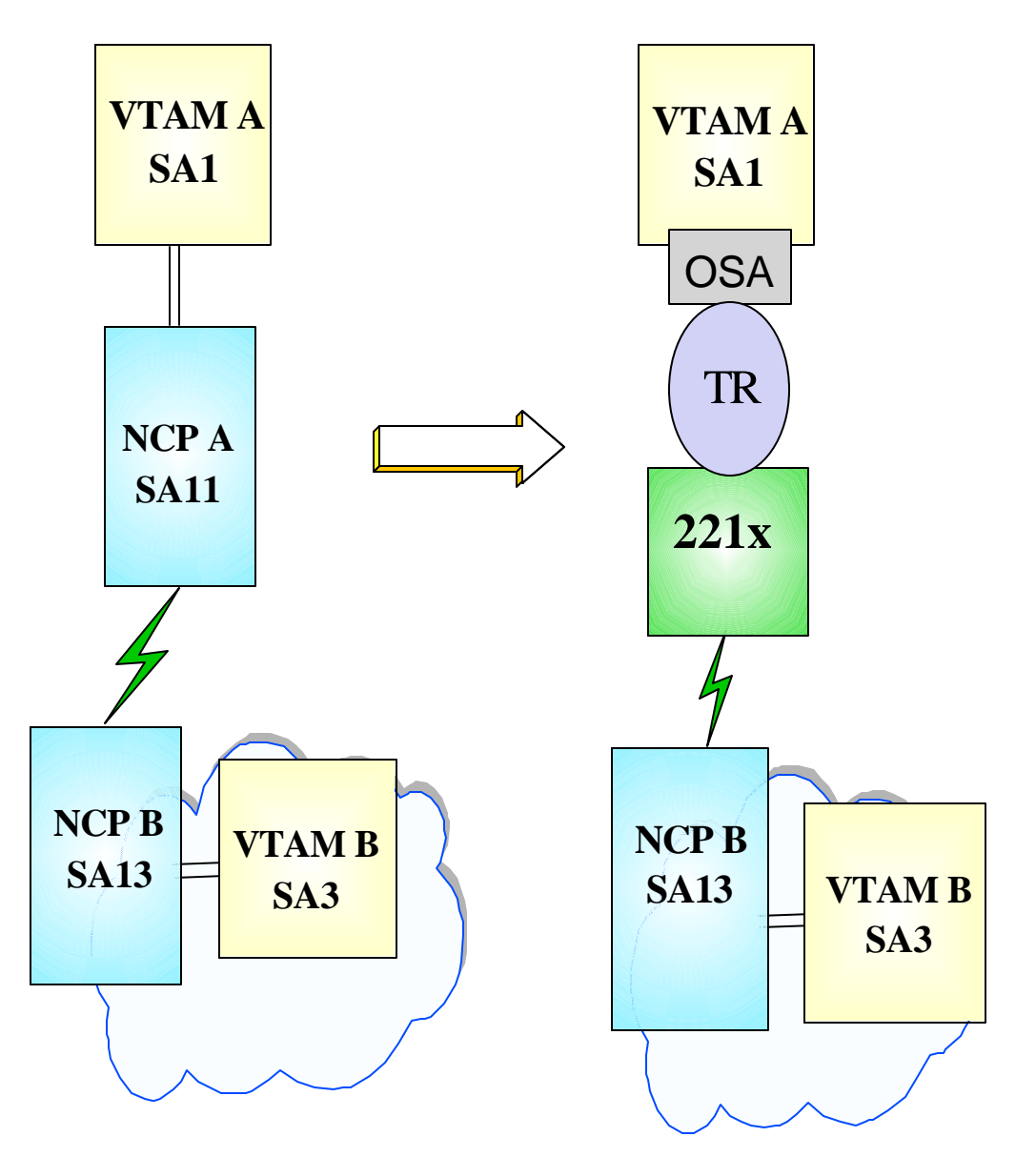

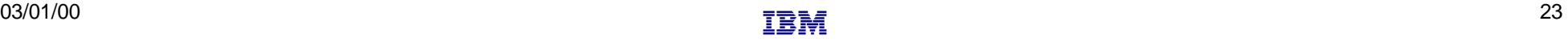

## **Subarea Connection Considerations - Host A**

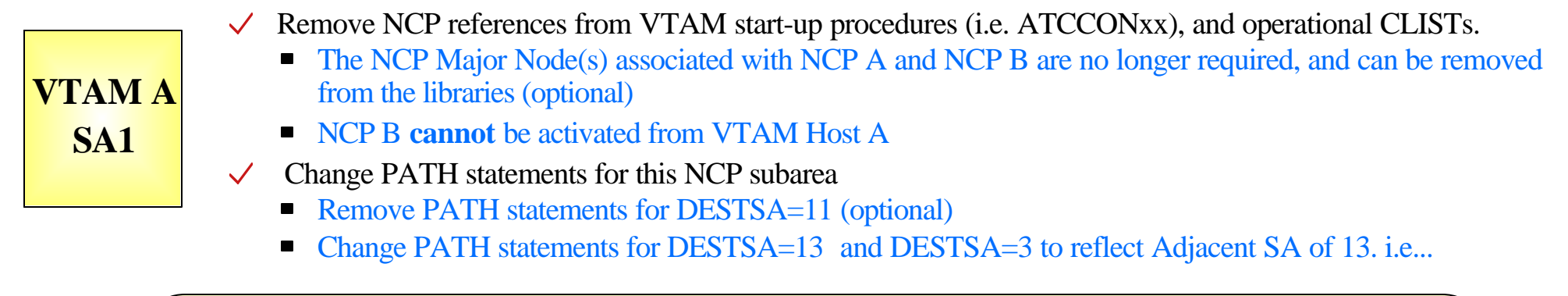

PATH2N PATH DESTSA=13, **ERO=(13, 1),...**<br>PATH2V PATH DESTSA=3. **PATH DESTSA=3.**  $ER0=(13,1),...$ 

> Create an XCA major node for the network connection  $\checkmark$

**Sample XCA Definitions for Subarea Node Connection:**  $\blacksquare$ 

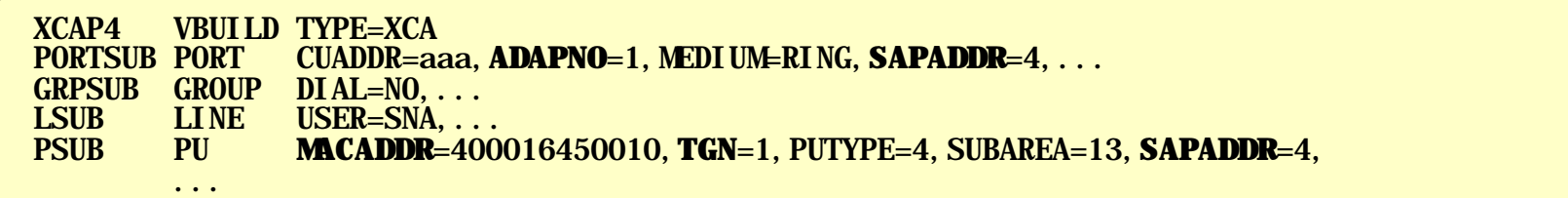

*ADAPNO* the relative adapter number, assigned by the OSA, to the port/adapter associated with this device address (CUA=) *SAPADDR (PORT)* specify a unique SAP address for each VTAM that uses this port to access the network. This value must be a multiple of 4

*MACADDR* the MAC address of the remote NCP; this should match the address defined in the network router as the DLS Source MAC (*reference page 25*)

*SAPADDR (PU)* the SAP address of the remote NCP; this should match the value defined in the network router as the DLS Source SAP (*reference page 25*)

*TGN* this value must match the TG number specified by the **TGN=** keyword in the SDLC link definitions for this connection in the NCP  $\frac{1}{24}$  03/01/00 connection in the TNCF  $\frac{1}{24}$ 

# **Sample Display of DLSw Interface to a Remote NCP**

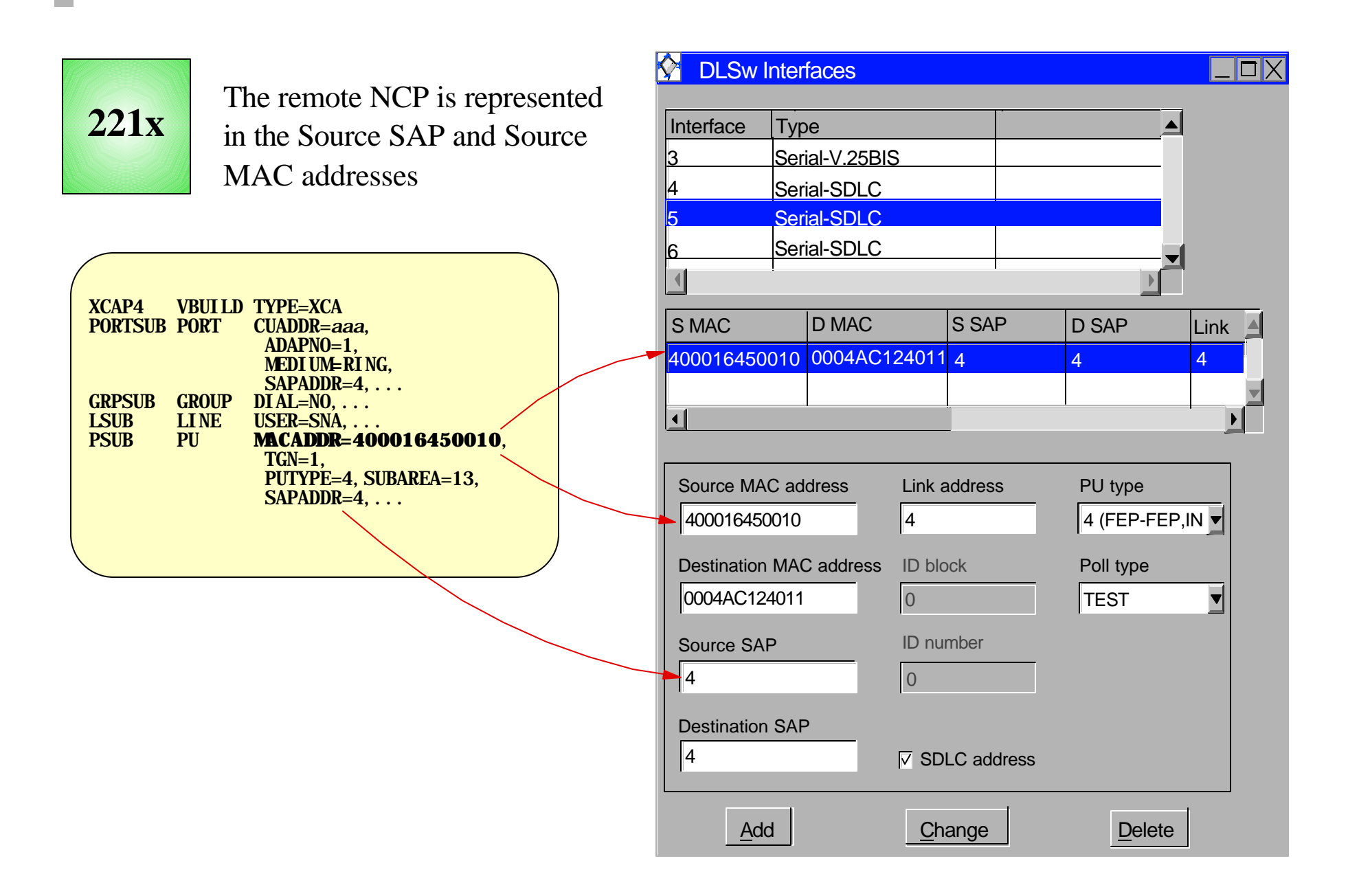

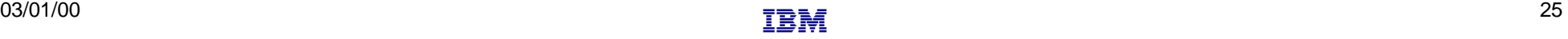

## **Subarea Connection Considerations - Host B**

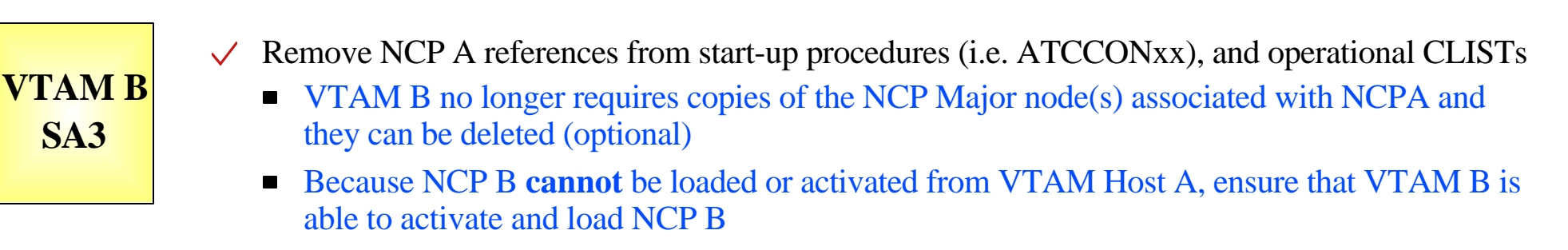

- $\vee$  Remove PATH statements for DESTSA=11 (optional)
	- Path statements for DESTSA=13 and DESTSA=01 do not require changes, but should be reviewed to ensure that ER/RER/VR consistency has been maintained for the new routes to/from VTAM SA1.

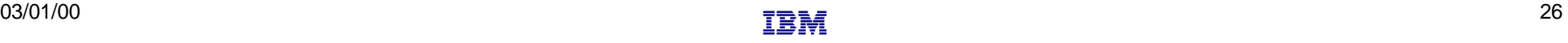

## **Subarea Connection Considerations - NCP B**

### **NCP B SA13**

- $\vee$  Ensure that NCP B can be loaded/ activated/dumped from VTAM B
	- NCP B can no longer be activated by VTAM A.

#### Change PATH statements  $\checkmark$

- Remove PATH statements for DESTSA=11 (optional)
- Change PATH statements for DESTSA=01 to reflect an Adjacent SA of 1. *Example*:

PATH1 PATH DESTSA=1,  $ER0=(1,1),...$ 

#### $\vee$  Verify INN Link Specifications

- Coordinate line settings with router specifications (i.e. NRZI, SPEED, etc.)
- **Sample** SDLC link definitions for Subarea connection:  $\blacksquare$

SDLCL1 LINE **ADDRESS**=156, SPEED=9600, ...<br>PUL1 PU PUTYPE=4, ANS=CONTINUE. TGN PUTYPE=4, ANS=CONTINUE, TGN=1, ...

*TGN* this value must match the TG number defined in the TGN= keyword of the XCA PU definition in VTAM

*ADDRESS* If connecting to a device that does not support full-duplex transmission, the ADDRESS parameter should be set to/defaulted to HDX.

# **OSA - Ethernet - Router - Remote NCP**

### Channel attached NCP

SDLC (leased) connections to PU T4 All Subareas in same Network

### **Local NCP replaced by:**

OSA with Ethernet LAN connections to a network router, which provides SDLC connections to the remote NCP

*Because the NCP does not support SNA Ethernet connections, a network router must be used to bridge between the NCP and the LAN* 

### **Definition Considerations:**

#### VTAM A

- Add XCA Major Node
- Remove NCP Major Node
- Change PATH statements

#### VTAM B

- Remove PATHs to NCP A
- Remove NCP A Major Node

#### NCP B

- Change PATH statements
- $_{03/01/00}$   $\bullet$  Verify INN link specifications  $_{\overline{1234}}$

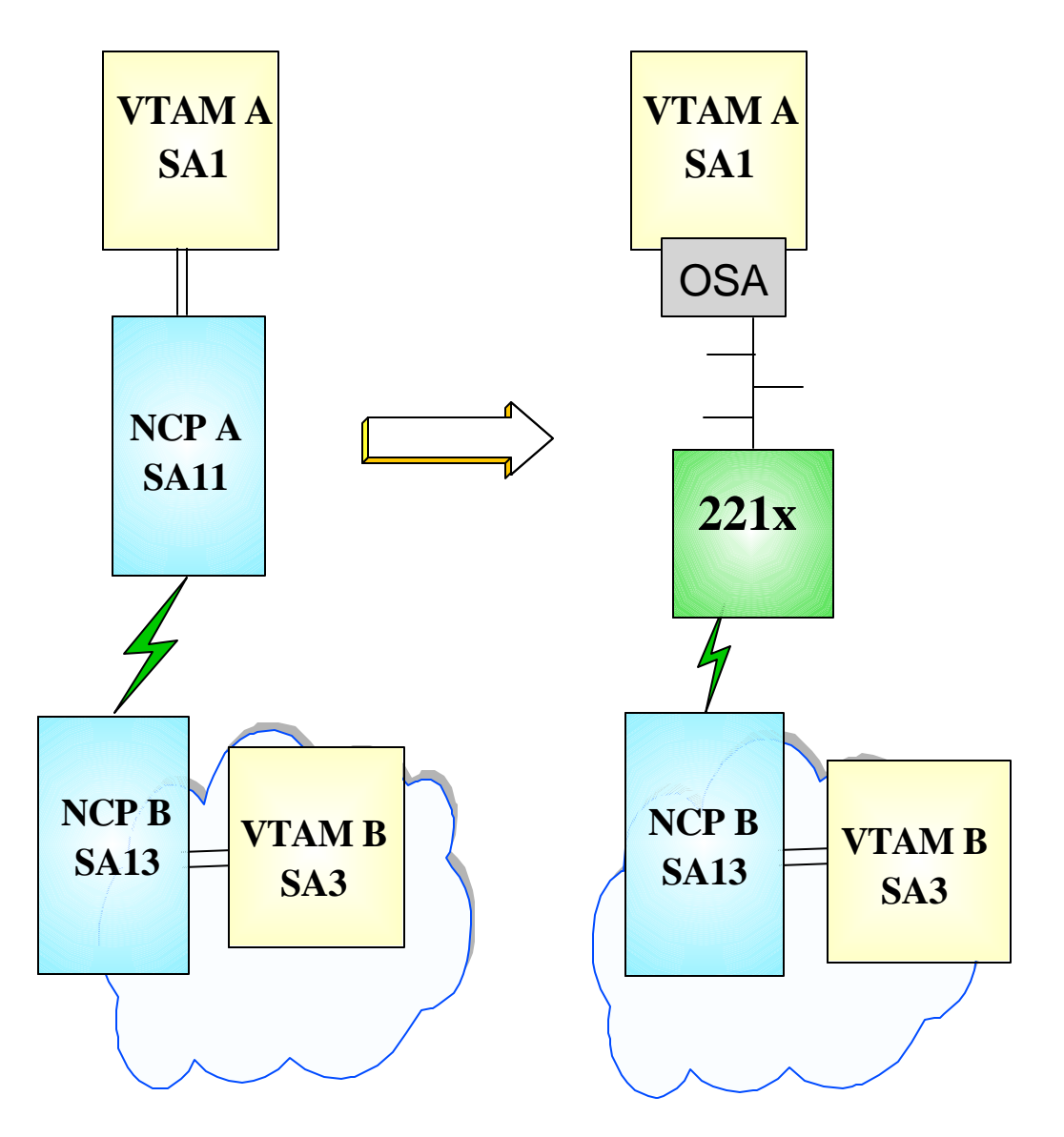

# **Subarea Connection Considerations - Host A**

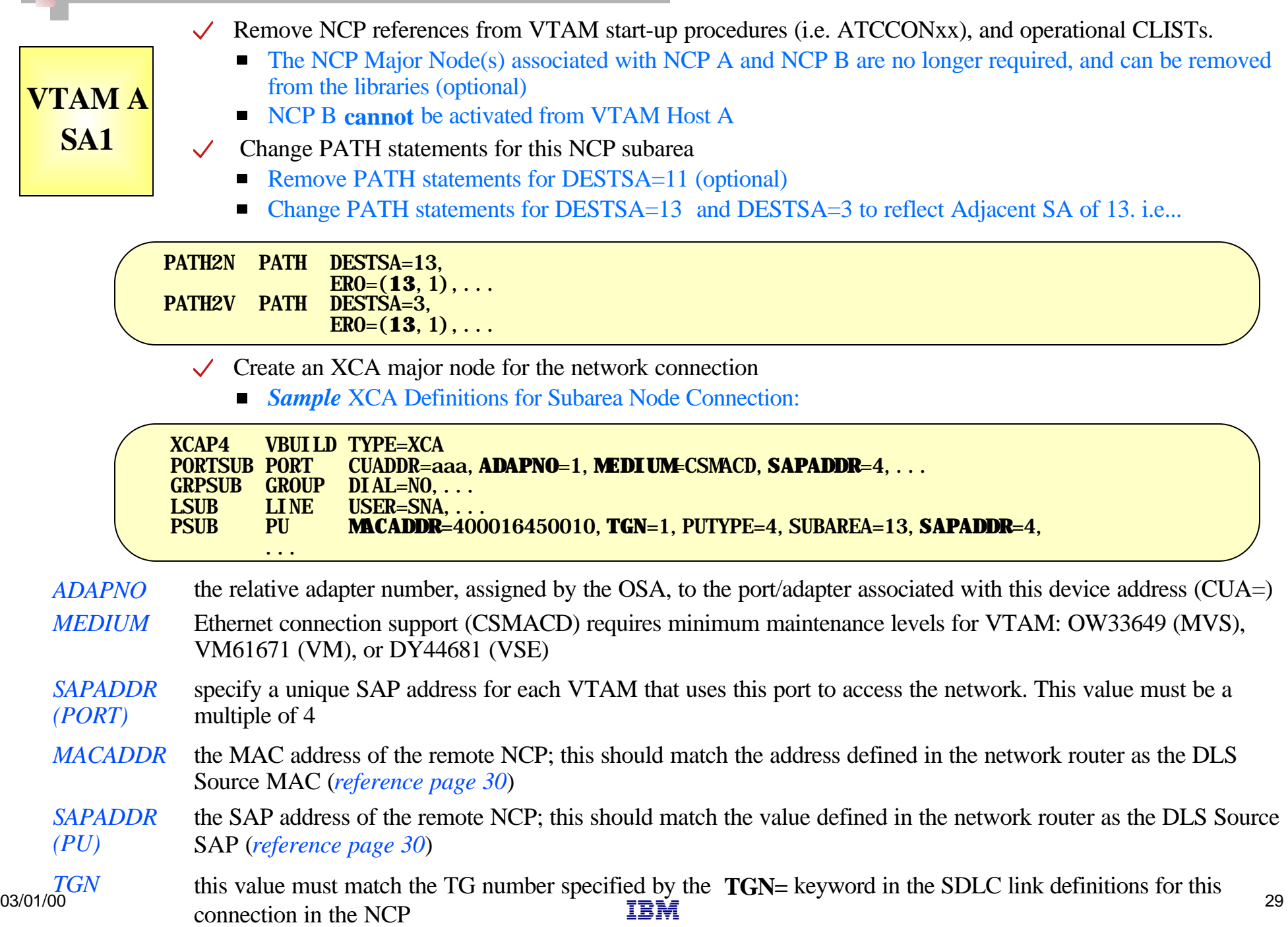

# **Sample Display of DLSw Interface to a Remote NCP**

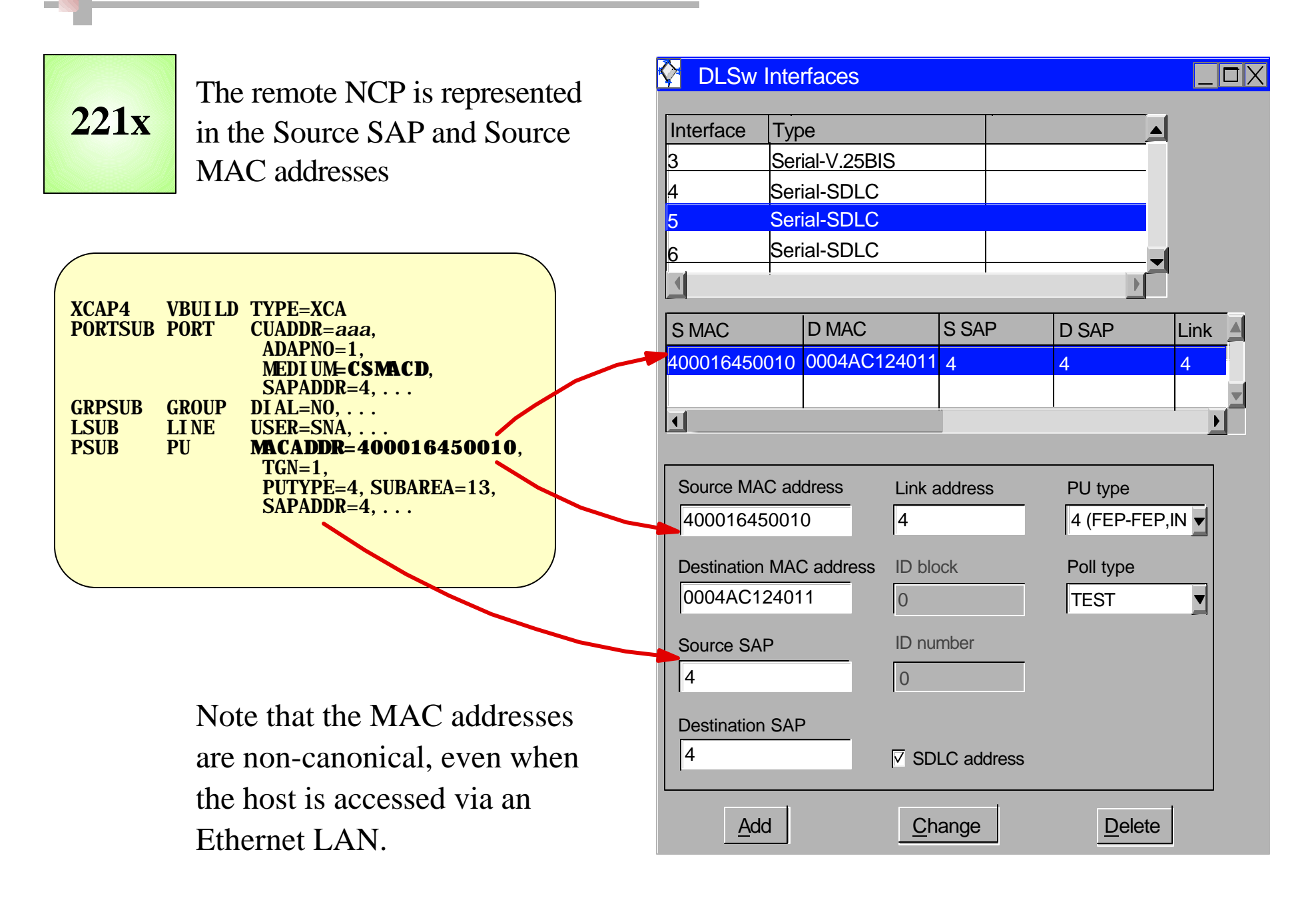

## **Subarea Connection Considerations - Host B**

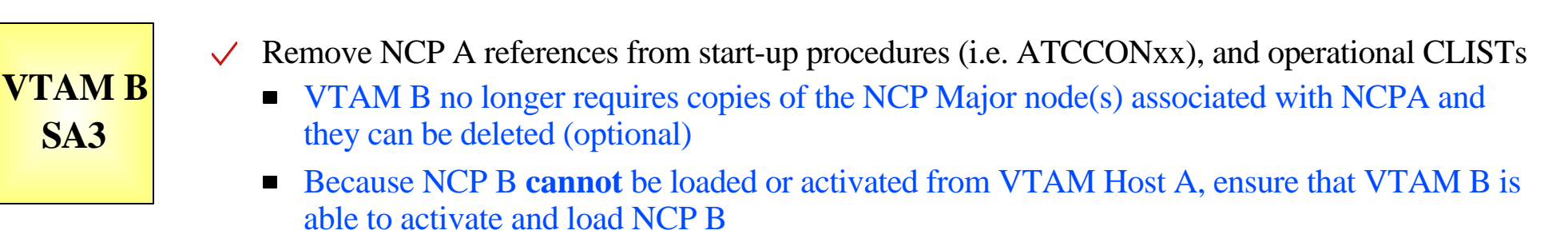

- $\vee$  Remove PATH statements for DESTSA=11 (optional)
	- Path statements for DESTSA=13 and DESTSA=01 do not require changes, but should be reviewed to ensure that ER/RER/VR consistency has been maintained for the new routes to/from VTAM SA1.

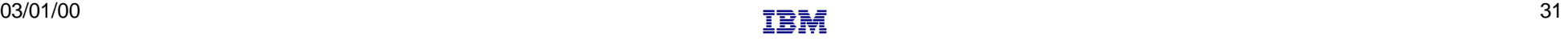

## **Subarea Connection Considerations - NCP B**

### **NCP B SA13**

- $\vee$  Ensure that NCP B can be loaded/ activated/dumped from VTAM B
	- NCP B can no longer be activated by VTAM A.

#### Change PATH statements  $\checkmark$

- Remove PATH statements for DESTSA=11 (optional)
- Change PATH statements for DESTSA=01 to reflect an Adjacent SA of 1. *Example*:

PATH1 PATH DESTSA=1,  $ER0=(1,1),...$ 

#### $\vee$  Verify INN Link Specifications

- Coordinate line settings with router specifications (i.e. NRZI, SPEED, etc.)
- **Sample** SDLC link definitions for Subarea connection:  $\blacksquare$

SDLCL1 LINE **ADDRESS**=156, SPEED=9600, ...<br>PUL1 PU PUTYPE=4, ANS=CONTINUE. TGN PUTYPE=4, ANS=CONTINUE, TGN=1, ...

*TGN* this value must match the TG number defined in the TGN= keyword of the XCA PU definition in VTAM

*ADDRESS* If connecting to a device that does not support full-duplex transmission, the ADDRESS parameter should be set to/defaulted to HDX.

# **Router - SDLC - Remote NCP**

Channel attached NCP SDLC (leased) connections to PU T4 All Subareas in same Network

 $\triangleright$  Local NCP replaced by:

Channel attached 221x router, which provides SDLC connections to the remote **NCP** 

**Definition Considerations:** 

#### VTAM A

- Add XCA Major Node
- Remove NCP Major Node
- Change PATH statements

#### VTAM B

- Remove PATHs to NCP A
- Remove NCP A Major Node

#### NCP B

- Change PATH statements
- Verify INN link specifications

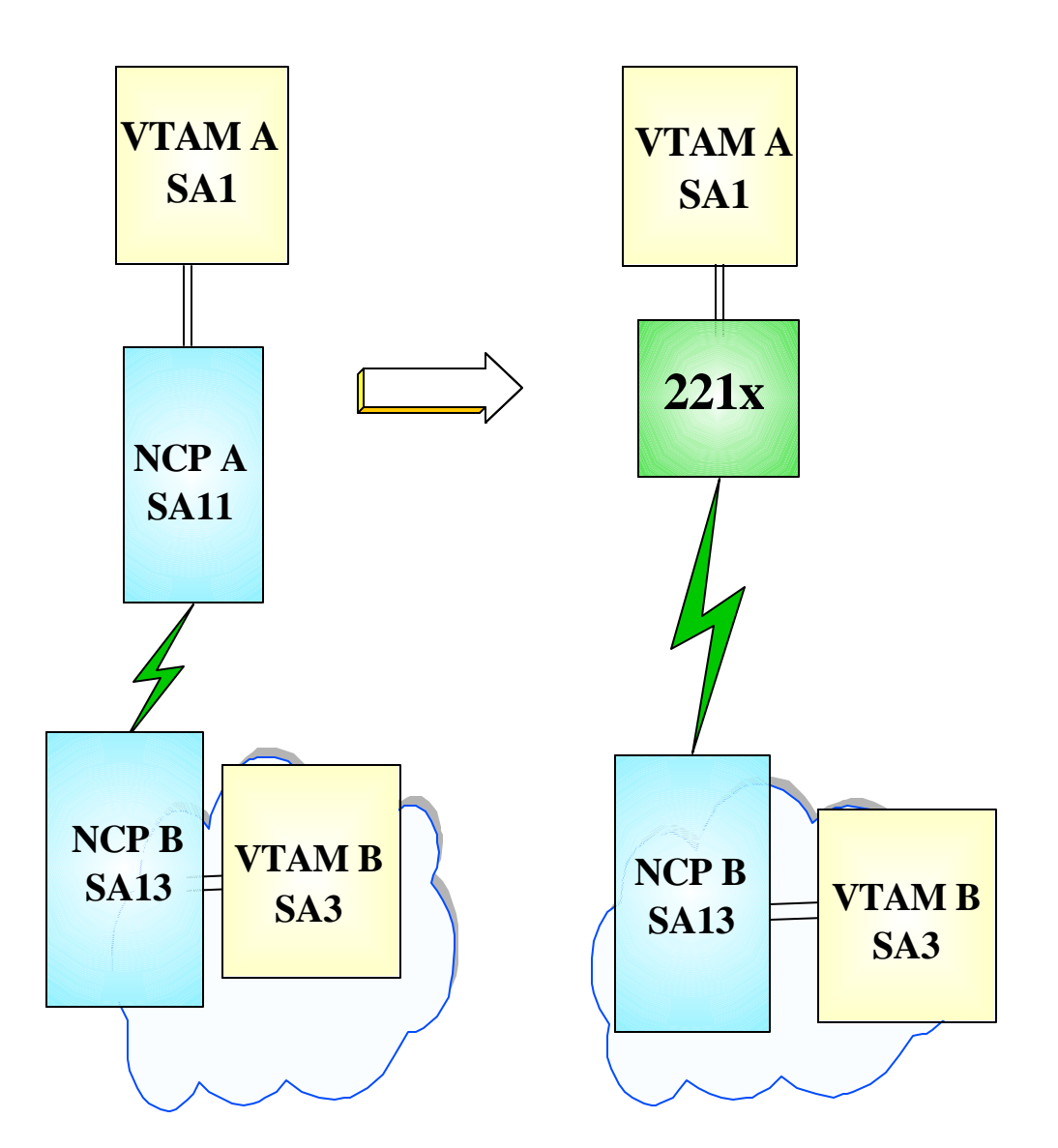

 $\blacktriangleright$ 

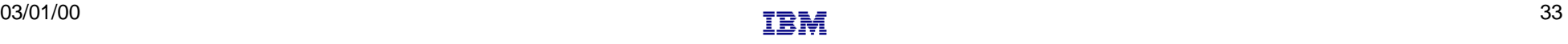

## **Subarea Connection Considerations - Host A**

 $\checkmark$  Remove NCP references from VTAM start-up procedures (i.e. ATCCONxx), and operational CLISTs.

#### • The NCP Major Node(s) associated with NCP A and NCP B are no longer required, and can be removed from the libraries (optional)

- **NCP B cannot** be activated from VTAM Host A
- $\checkmark$  Change PATH statements for this NCP subarea
	- Remove PATH statements for DESTSA=11 (optional)
	- Change PATH statements for DESTSA=13 and DESTSA=3 to reflect Adjacent SA of 13. i.e...

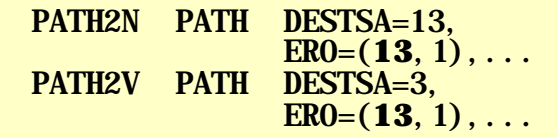

Create an XCA major node for the network connection  $\sqrt{}$ 

**Sample** XCA Definitions for Subarea Node Connection:

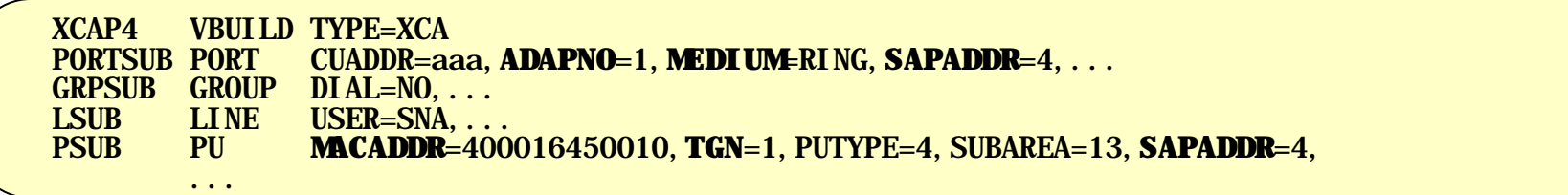

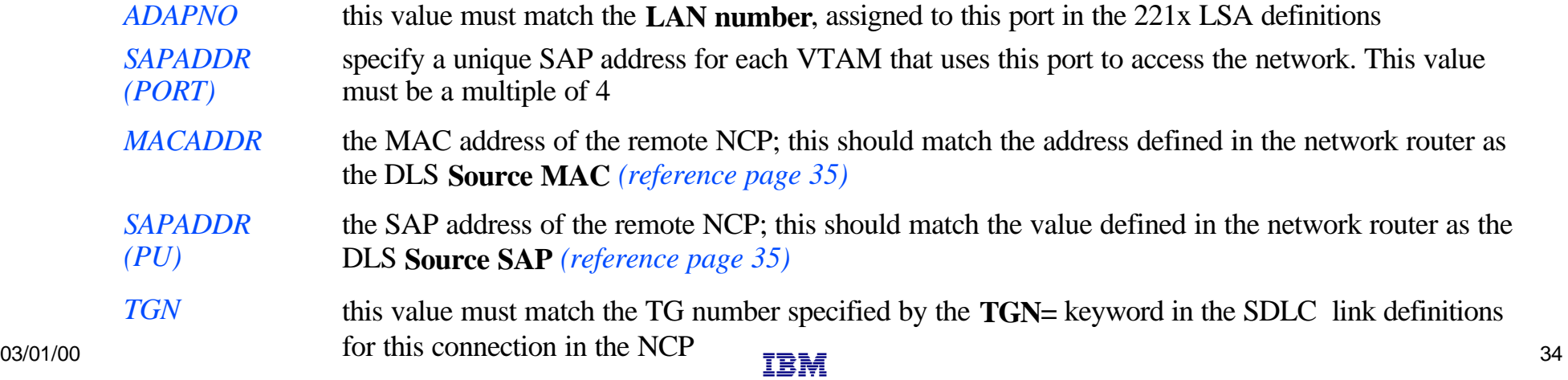

#### **VTAM A SA1**

# **Sample Display of DLSw Interface to a Remote NCP**

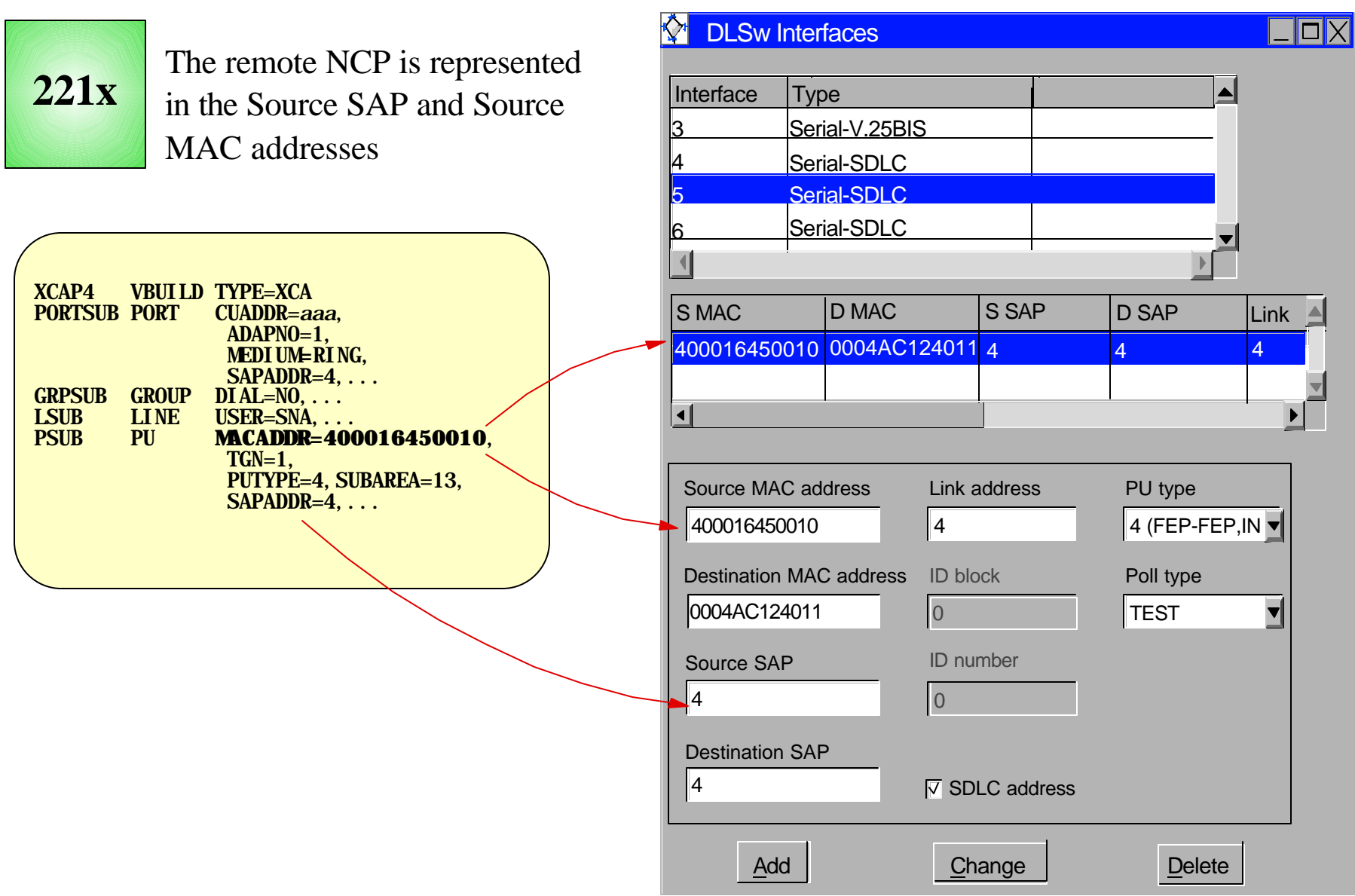

 $\blacksquare$ 

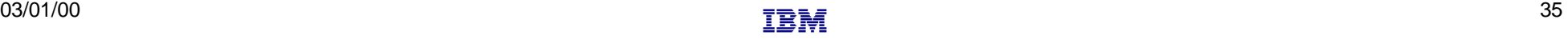

## **Subarea Connection Considerations - Host B**

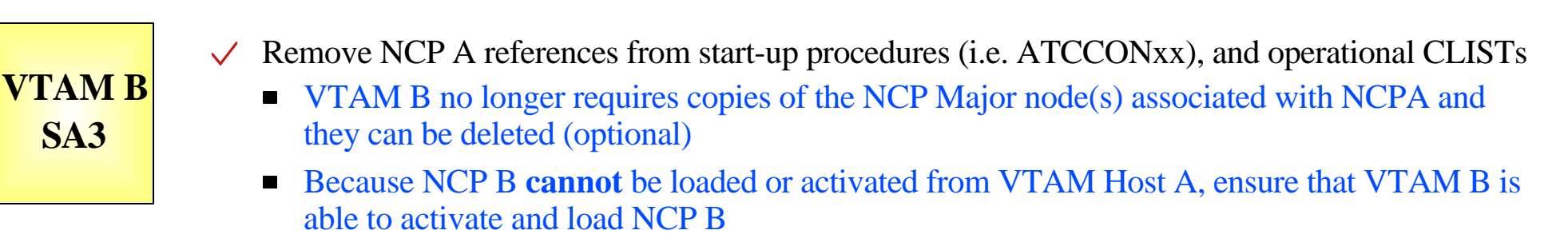

- $\vee$  Remove PATH statements for DESTSA=11 (optional)
	- Path statements for DESTSA=13 and DESTSA=01 do not require changes, but should be reviewed to ensure that ER/RER/VR consistency has been maintained for the new routes to/from VTAM SA1.

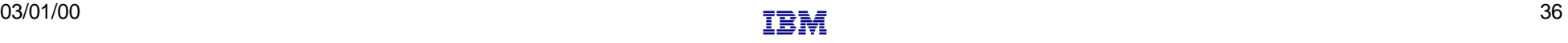

## **Subarea Connection Considerations - NCP B**

### **NCP B SA13**

- $\vee$  Ensure that NCP B can be loaded/ activated/dumped from VTAM B
	- NCP B can no longer be activated by VTAM A.

#### Change PATH statements  $\checkmark$

- Remove PATH statements for DESTSA=11 (optional)
- Change PATH statements for DESTSA=01 to reflect an Adjacent SA of 1. *Example:*

PATH1 PATH DESTSA=1,  $ER0=(1,1),...$ 

#### $\vee$  Verify INN Link Specifications

- Coordinate line settings with router specifications (i.e. NRZI, SPEED, etc.)
- **Sample** SDLC link definitions for Subarea connection:  $\blacksquare$

SDLCL1 LINE **ADDRESS**=156, SPEED=9600, ...<br>PUL1 PU PUTYPE=4, ANS=CONTINUE. TGN PUTYPE=4, ANS=CONTINUE, TGN=1, ...

*TGN* this value must match the TG number defined in the TGN= keyword of the XCA PU definition in VTAM

*ADDRESS* If connecting to a device that does not support full-duplex transmission, the ADDRESS parameter should be set to/defaulted to HDX.

# **Router - Token Ring - Remote NCP**

### $\triangleright$  Channel attached NCP

SDLC (leased) connections to PU T4 All Subareas in same Network

### $\triangleright$  Local NCP replaced by:

Channel attached 221x router, which provides TR LAN connections to the remote NCP

#### **Definition Considerations:** VTAM A

- Add XCA Major Node
- Remove NCP Major Node
- Change PATH statements VTAM B
	- Remove PATHs to NCP A
- Remove NCP A Major Node NCP B
	- Change PATH statements
	- Remove SDLC link definitions
	- Add token ring link definitions

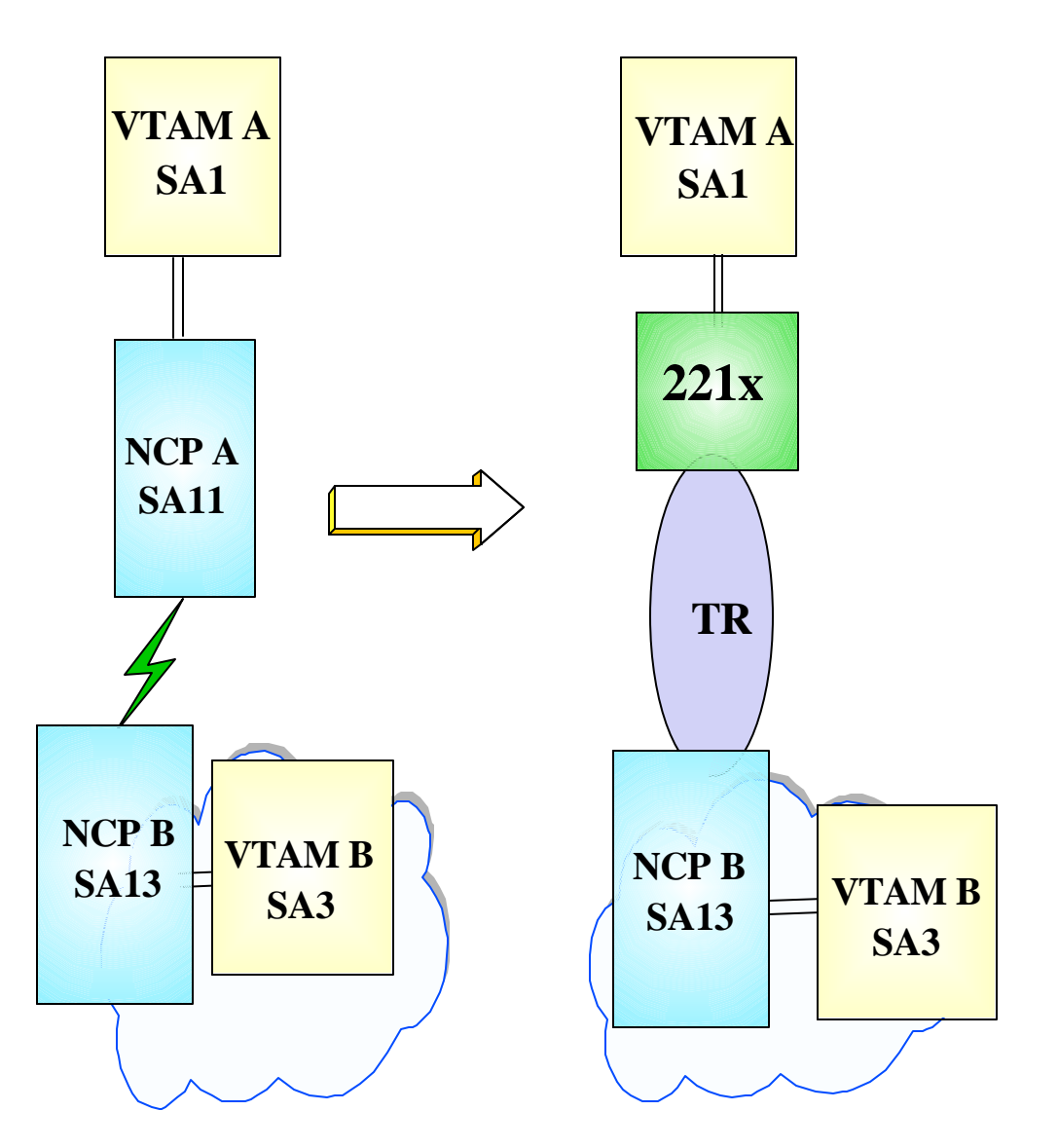

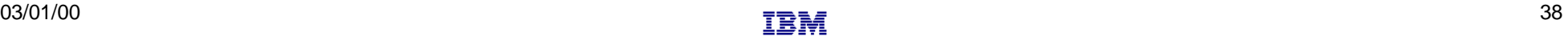

## **Subarea Connection Considerations - Host A**

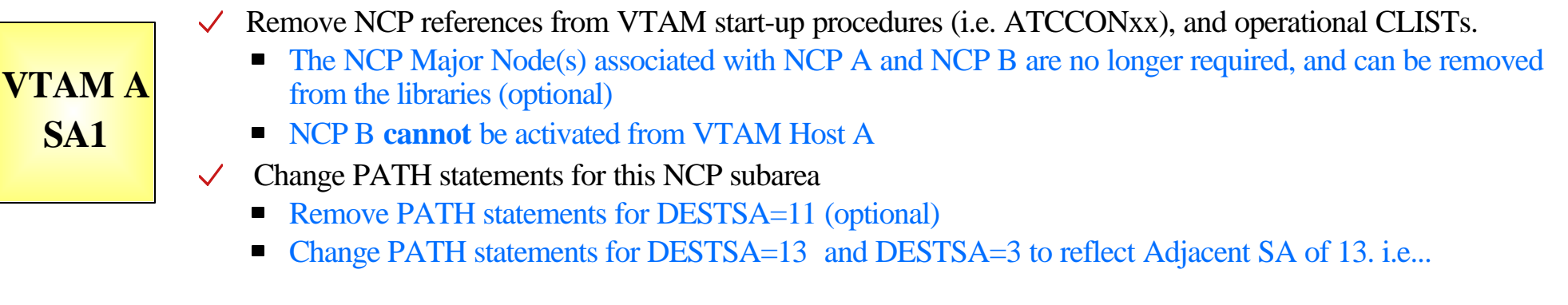

PATH2N PATH DESTSA=13,  $ER0=(13,1), \ldots$ PATH2V PATH DESTSA=3,  $ER0=(13,1),...$ 

 $\checkmark$  Create an XCA major node for the network connection

**Sample XCA Definitions for Subarea Node Connection:** 

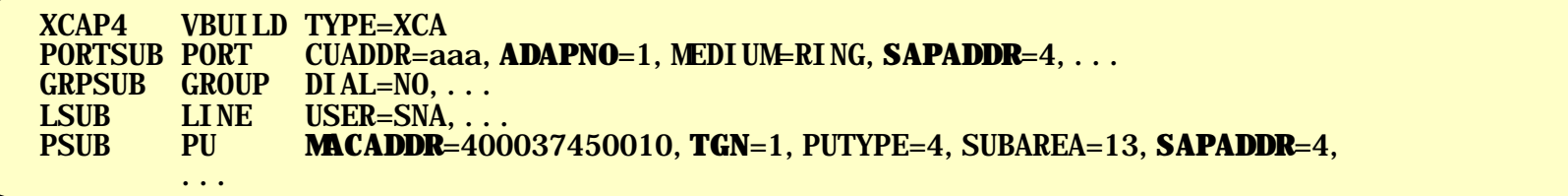

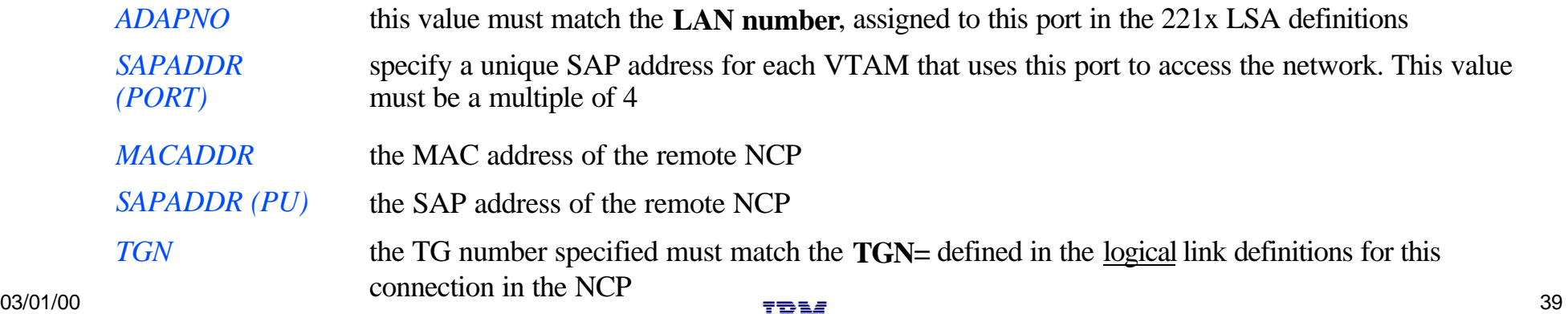

a di

## **Subarea Connection Considerations - Host B**

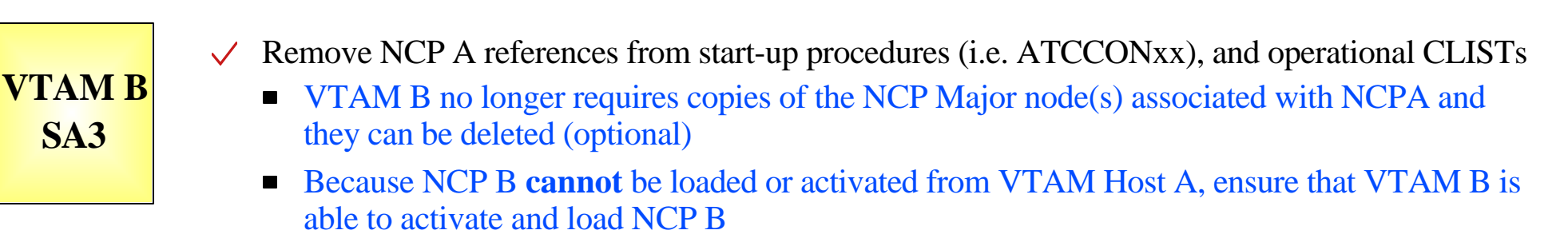

- $\vee$  Remove PATH statements for DESTSA=11 (optional)
	- Path statements for DESTSA=13 and DESTSA=01 do not require changes, but should be reviewed to ensure that ER/RER/VR consistency has been maintained for the new routes to/from VTAM SA1.

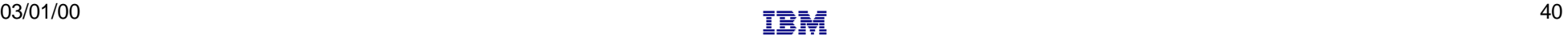

# **Subarea Connection Considerations - NCP B**

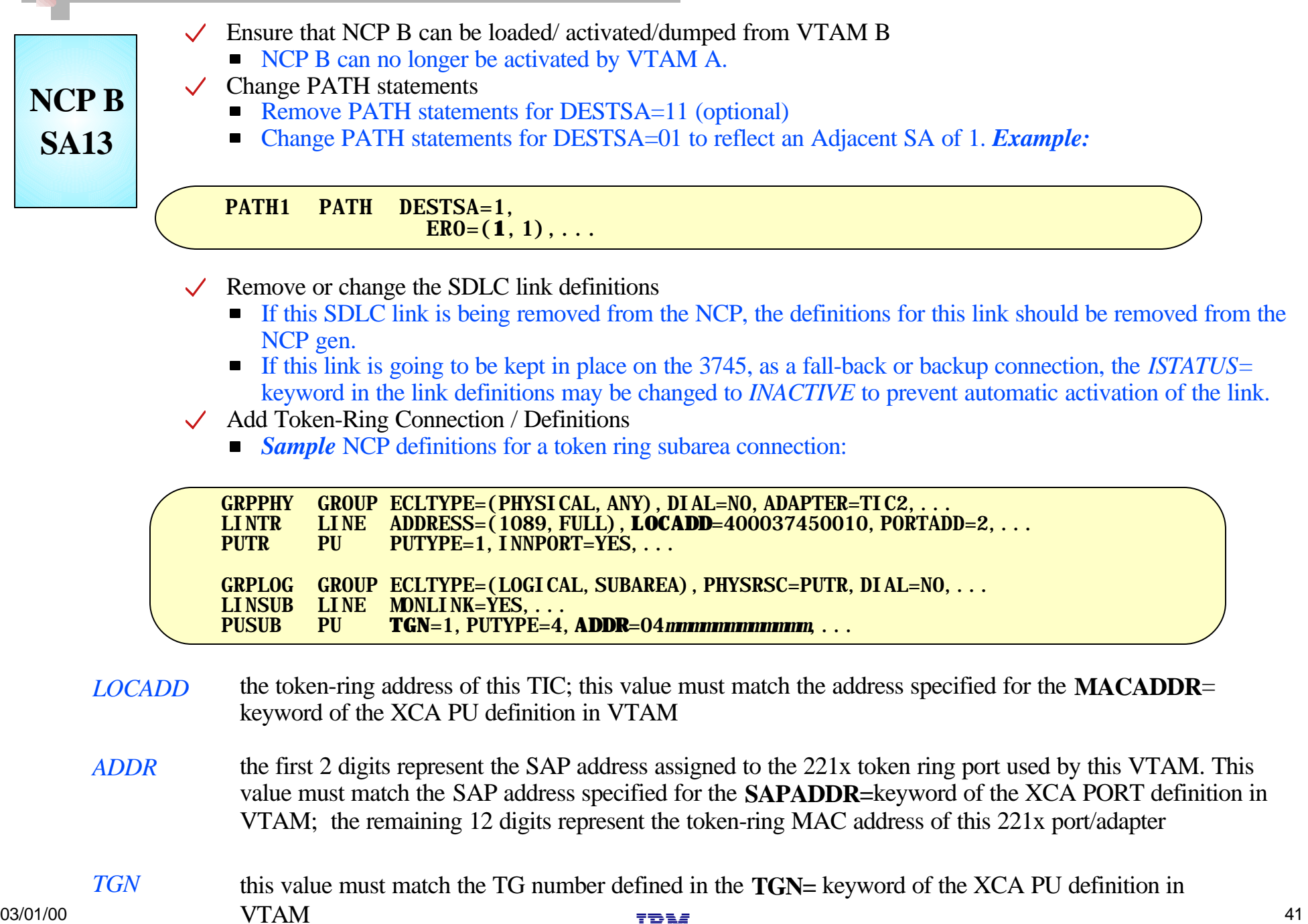

# **Token Ring Connection to Remote NCP**

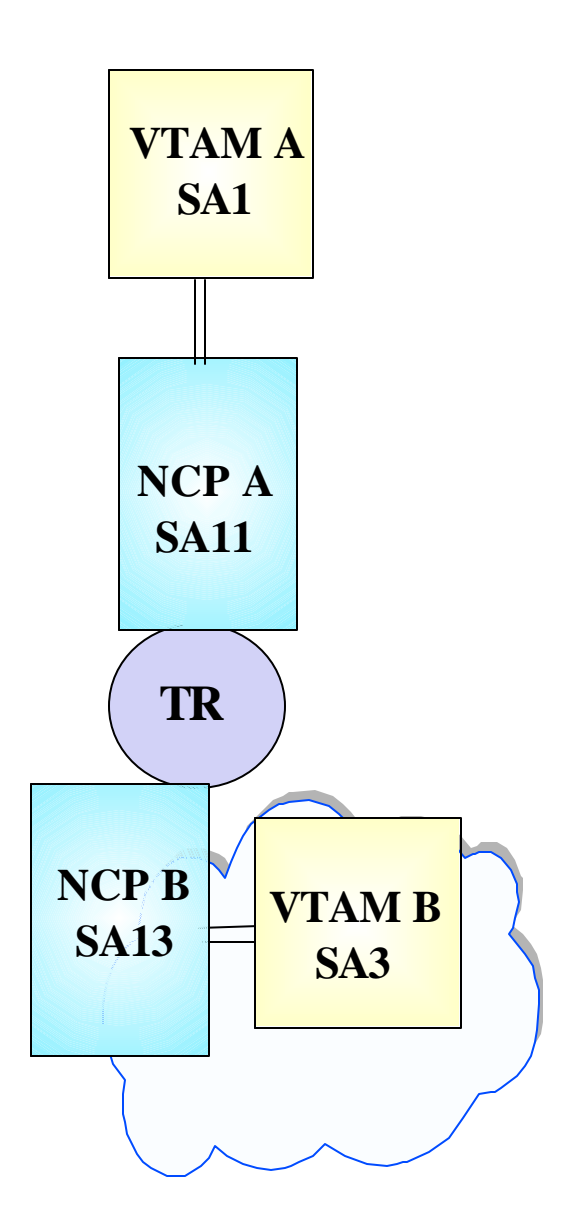

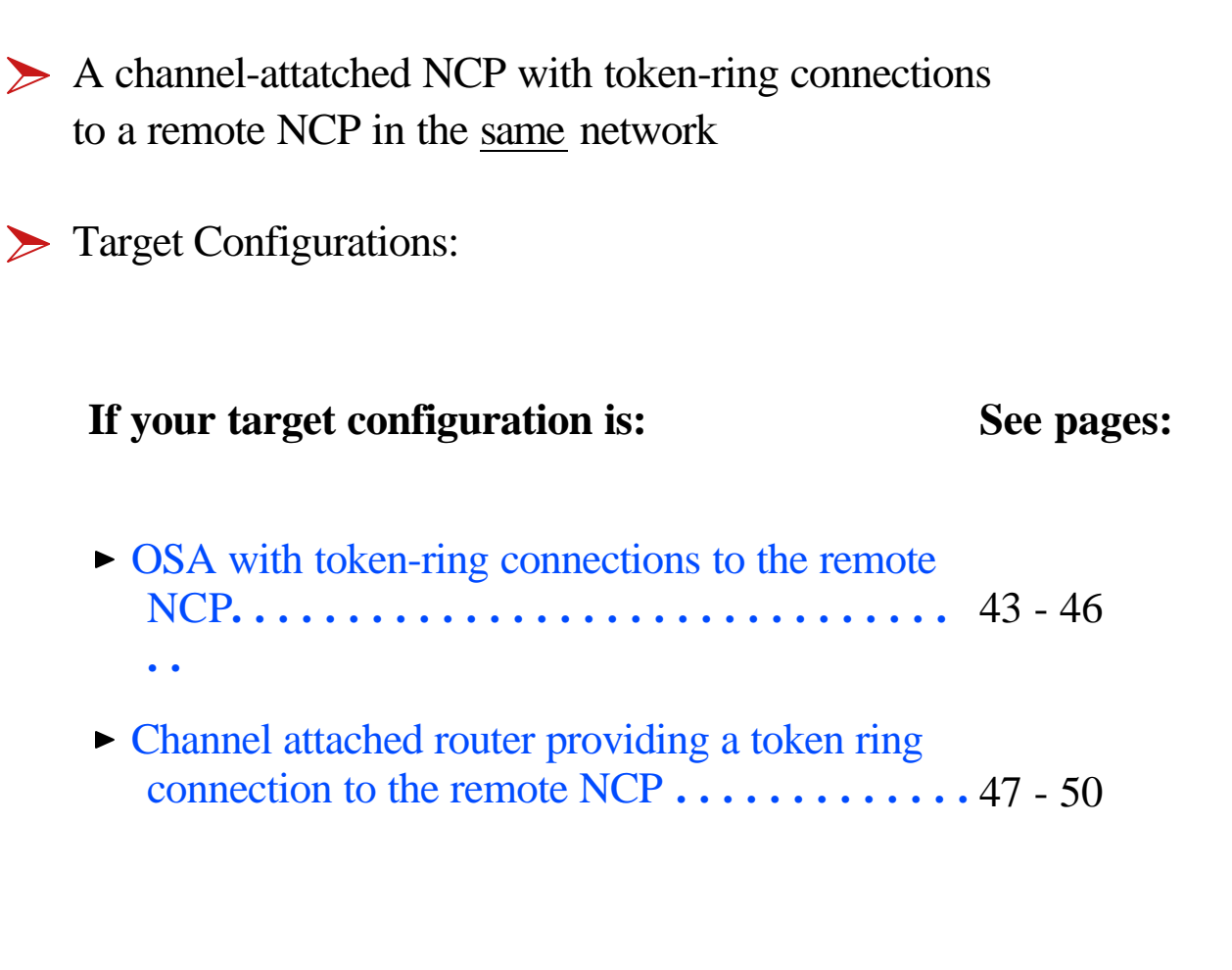

# **OSA - Token Ring - Remote NCP**

 $\triangleright$  Channel attached NCP: Token Ring LAN connections to PU T4 All Subareas in same Network

 $\triangleright$  Local NCP replaced by: **OSA** 

#### **Definition Considerations:** VTAM A

- Add XCA Major Node
- Change PATH Statements
- Remove NCP Major Node

#### VTAM B

- Remove PATHs to NCP A
- Remove NCP A Major Node NCP B
	- Change PATH statements
	- Verify MACADDR specifications

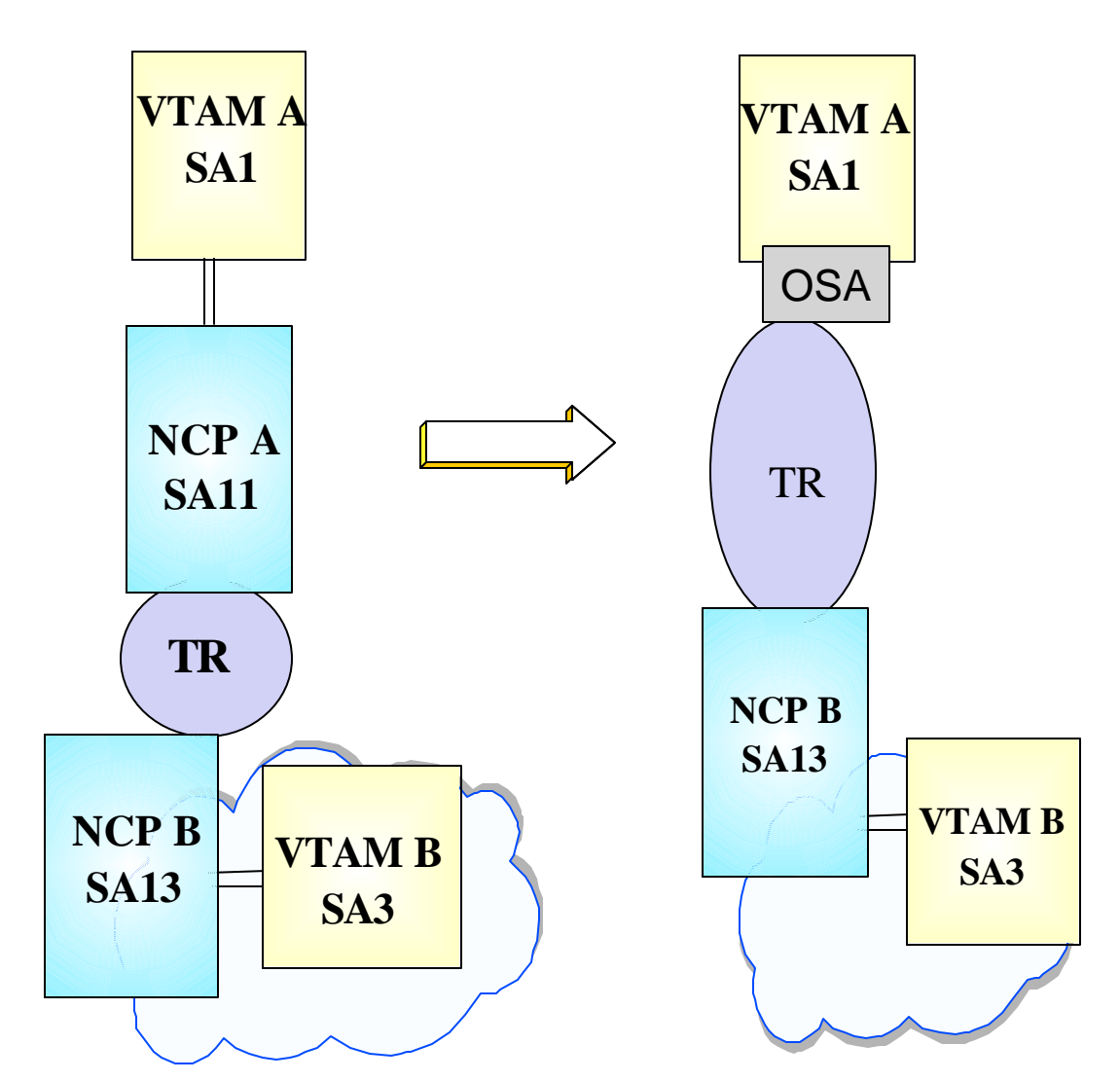

## **Subarea Connection Considerations - Host A**

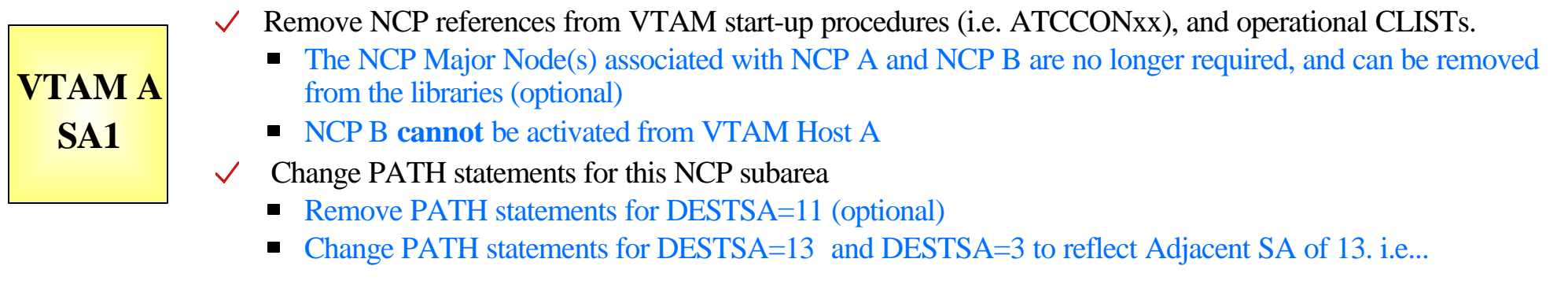

PATH2N PATH DESTSA=13,  $ER0=(13,1), \ldots$ PATH2V PATH DESTSA=3,  $ER0=(13,1),...$ 

 $\checkmark$  Create an XCA major node for the network connection

**Sample XCA Definitions for Subarea Node Connection:** 

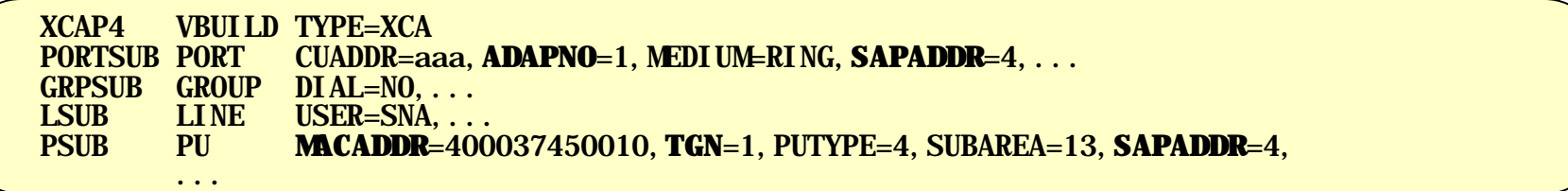

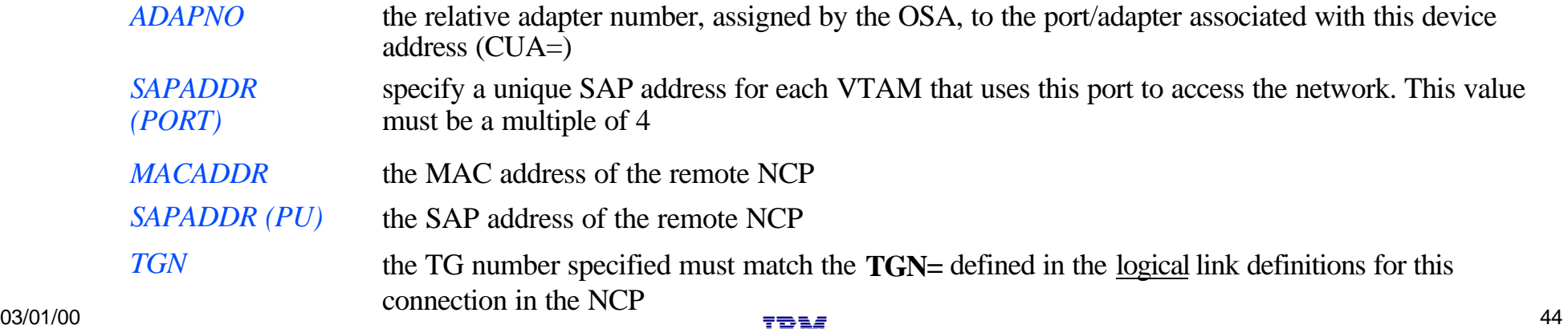

## **Subarea Connection Considerations - Host B**

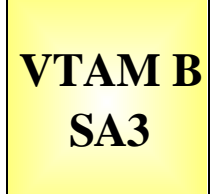

- Remove NCP A references from start-up procedures (i.e. ATCCONxx), and operational CLISTs
	- VTAM B no longer requires copies of the NCP Major node(s) associated with NCPA and they can be deleted (optional)
- $\vee$  Remove PATH statements for DESTSA=11 (optional)
	- Path statements for DESTSA=13 and DESTSA=01 do not require changes, but should be reviewed to ensure that ER/RER/VR consistency has been maintained for the new routes to/from VTAM SA1.

# **Subarea Connection Considerations - NCP B**

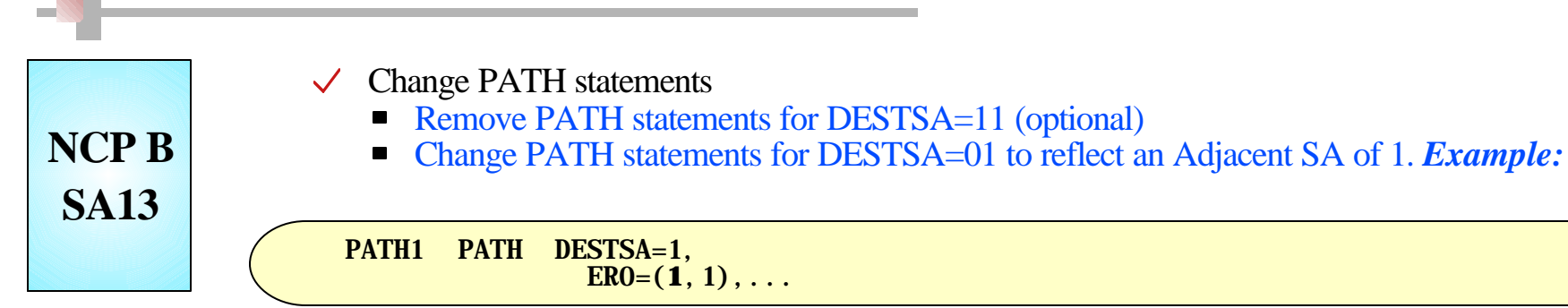

- $\checkmark$  Verify the INN link specifications
	- **Sample** NCP definitions for a token ring subarea connection:

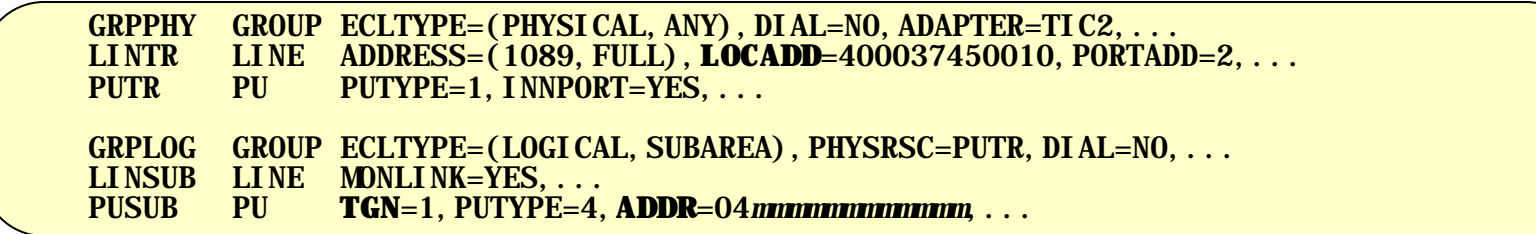

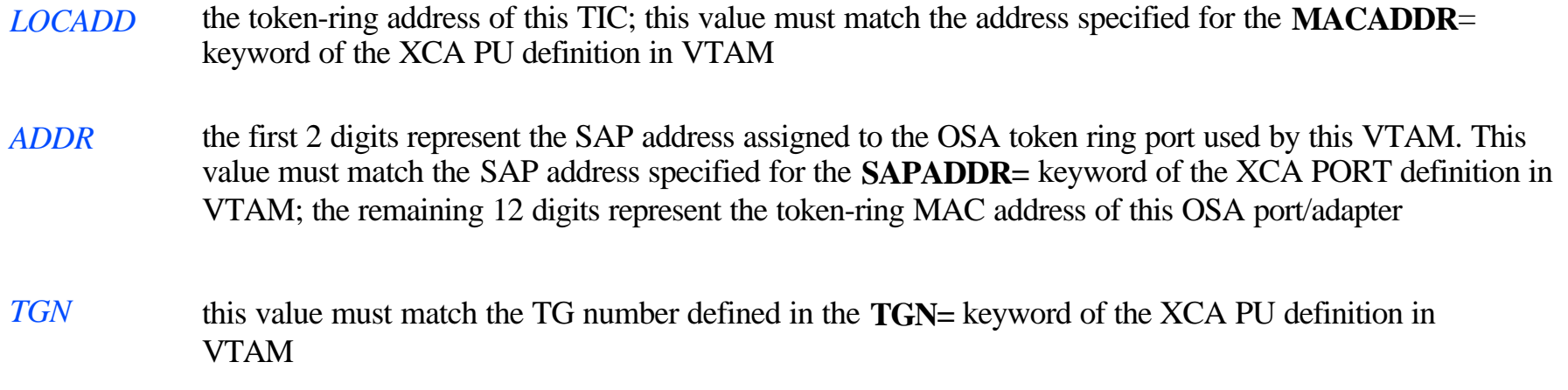

# **Router / Token Ring - Remote NCP**

Channel attached NCP: Token Ring LAN connections to PU T4 All Subareas in same Network

 $\triangleright$  Local NCP replaced by: Channel attached 221x router

#### **Definition Considerations:** VTAM A

- Add XCA Major Node
- Change PATH Statements
- Remove NCP Major Node

#### VTAM B

- Remove PATHs to NCP A
- Remove NCP A Major Node NCP B
	- Change PATH statements
	- Verify MACADDR specifications

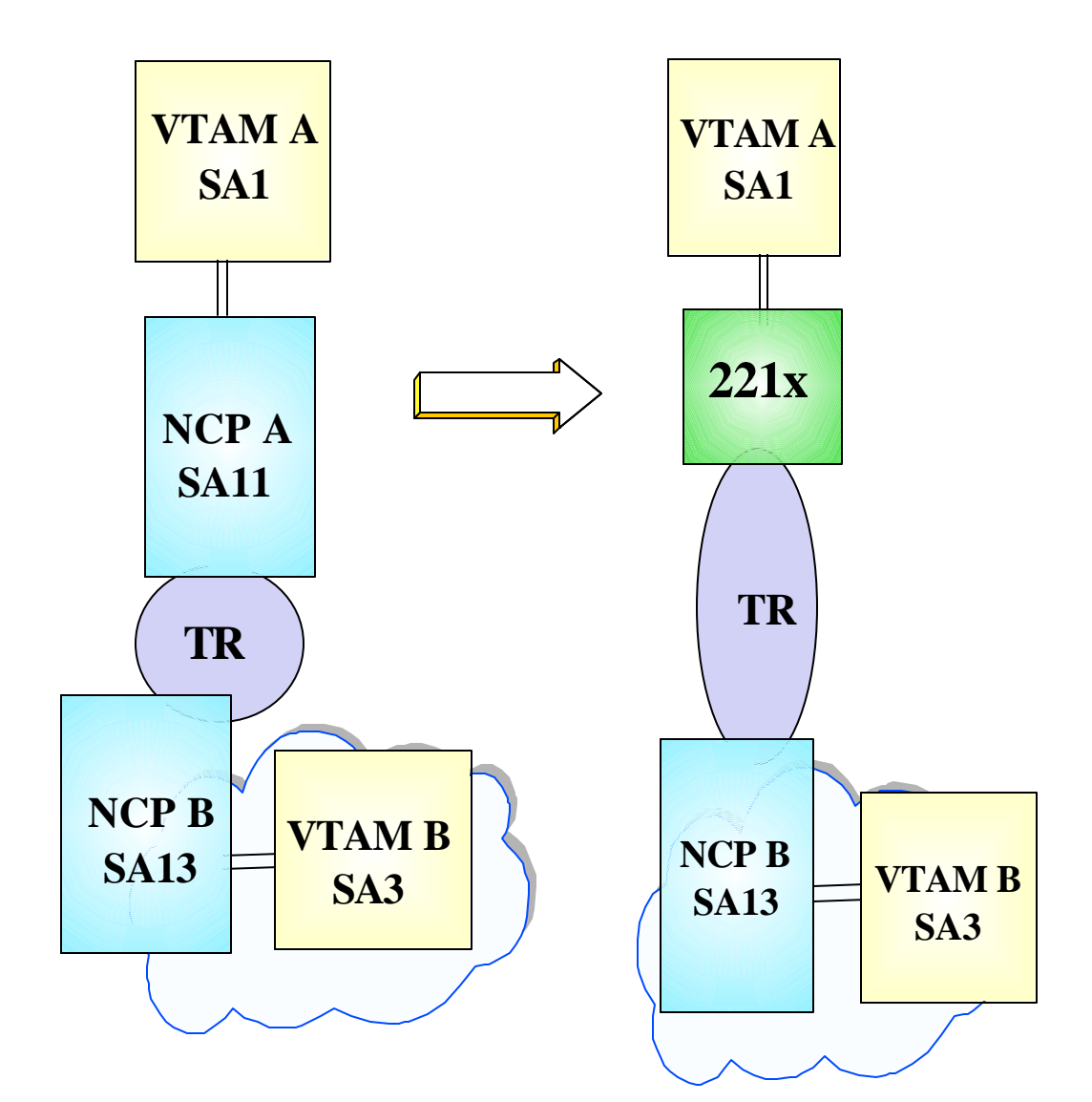

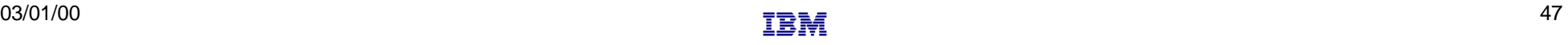

## **Subarea Connection Considerations - Host A**

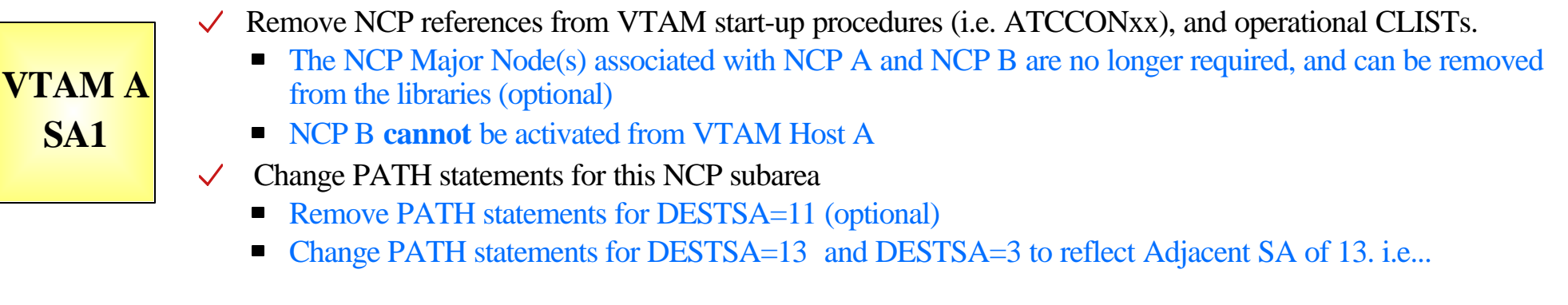

PATH2N PATH DESTSA=13,  $ER0=(13,1), \ldots$ PATH2V PATH DESTSA=3,  $ER0=(13,1), \ldots$ 

a di

 $\checkmark$  Create an XCA major node for the network connection

**Sample XCA Definitions for Subarea Node Connection:** 

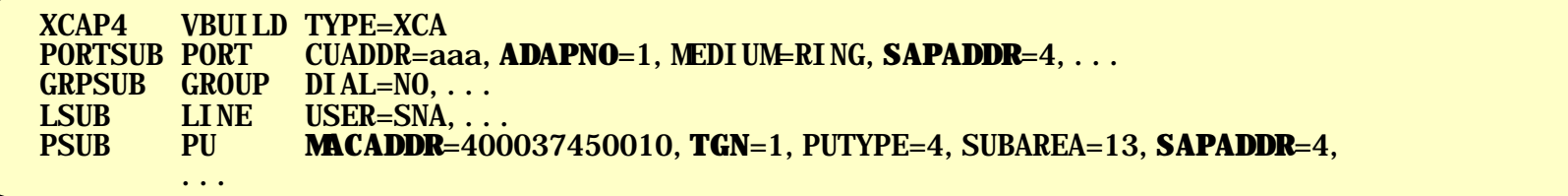

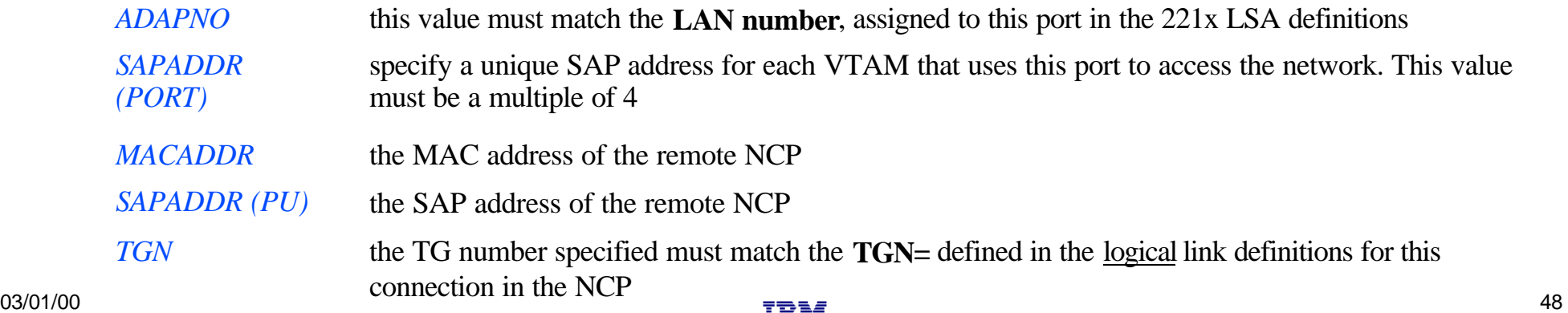

## **Subarea Connection Considerations - Host B**

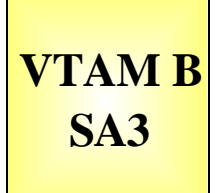

- Remove NCP A references from start-up procedures (i.e. ATCCONxx), and operational CLISTs
	- VTAM B no longer requires copies of the NCP Major node(s) associated with NCPA and they can be deleted (optional)
- $\vee$  Remove PATH statements for DESTSA=11 (optional)
	- Path statements for DESTSA=13 and DESTSA=01 do not require changes, but should be reviewed to ensure that ER/RER/VR consistency has been maintained for the new routes to/from VTAM SA1.

## **Subarea Connection Considerations - NCP B**

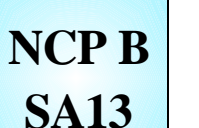

#### Change PATH statements  $\checkmark$

- Remove PATH statements for DESTSA=11 (optional)
- Change PATH statements for DESTSA=01 to reflect an Adjacent SA of 1. *Example:*

PATH1 PATH DESTSA=1,  $ER0=(1,1),...$ 

- Verify the INN link specifications
	- **Sample** NCP definitions for a token ring subarea connection:

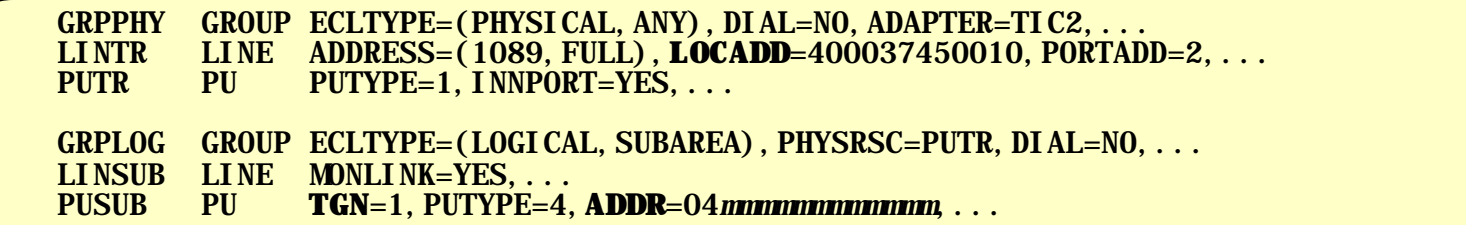

- *LOCADD* the token-ring address of this TIC; this value must match the address specified for the **MACADDR**= keyword of the XCA PU definition in VTAM
- *ADDR* the first 2 digits represent the SAP address assigned to the 221x token ring port used by this VTAM. This value must match the SAP address specified for the **SAPADDR=**keyword of the XCA PORT definition in VTAM; the remaining 12 digits represent the token-ring MAC address of this 221x port/adapter
- *TGN* this value must match the TG number defined in the **TGN=** keyword of the XCA PU definition in VTAM